# **Revised JCAMP-DX Spectral File Format for Submissions to the Infrared & Raman Users Group (IRUG) Spectral Database**

**Beth A. Price, Philadelphia Museum of Art Boris Pretzel, Victoria & Albert Museum Suzanne Quillen Lomax, National Gallery of Art Charles Davis, Dow Chemical Company Haddon Dine, Philadelphia Museum of Art Janice H. Carlson, Winterthur Museum, Garden & Library[1](#page-7-0)**

2 May 2016 Version

**Abstract** Revised guidelines are presented for the submission of both Raman and infrared (IR) spectra in the JCAMP-DX format to the *Infrared and Raman Users Group (IRUG*) Spectral Database. The previous guidelines were specific to IR spectra. IRUG uses JCAMP-DX files as the principal source of information for submitted spectra. It remains the chosen file format because it is platform independent, non-proprietary and allows error-free transfer of spectral information between various instruments and users. All information pertaining to a sample and spectrum (as outlined on the *IRUG Spectrum Submission Form*) is incorporated into the JCAMP-DX file in a consistent format to create a self-contained, complete data record. This format, consisting of JCAMP-DX 5.01 and IRUG defined labeled-data-records (LDRs) and text fields, is described. The LDRs for IRUG have been kept to a minimum to facilitate automatic transfer of information when IRUG JCAMP-DX files are imported into user local IR and Raman software packages.

#### **1. Introduction**

The use of Raman spectroscopy in the study of cultural heritage has increased in recent years. Accordingly, revised guidelines have been developed to facilitate the submission of Raman spectra to the *Infrared and Raman Users Group (IRUG) Spectral Database*. The previous guidelines that were published by IRUG were specific to the submission of infrared (IR) spectra, whereas the specifications presented in this paper apply to both Raman and IR spectra.<sup>[2](#page-7-1)</sup>

IRUG utilizes the non-proprietary JCAMP-DX, ASCII encoding protocol for all spectra that are submitted to its spectral database.<sup>[3](#page-7-2)</sup> The JCAMP-DX format is platform independent and allows for error-free transfer of spectral information between different instruments and users. JCAMP-DX files also are compatible to varying degrees with most commercial IR and Raman software and can be read and edited using standard text editors, such as WordPad $\degree$  and Notepad $\degree$ .

A JCAMP-DX spectral file accommodates descriptive information including a spectrum's title, JCAMP version, data type and origin, as well as instrumental, sample, and data details. The JCAMP-DX standard is extensible and has enabled IRUG to develop its own customized IRUG JCAMP-DX file format that consistently incorporates all information for a sample, creating a discrete data

record. This customized file format implements both JCAMP-DX 5.01 and IRUG (user) defined labeled-data-records (LDRs) as described below. The file formatting and submission processes detailed in this paper will be automated on the IRUG website [\(www.irug.org\)](http://www.irug.org/) in 4th quarter 2012, when redevelopment of the website is completed.<sup>[4](#page-7-3)</sup>

## **2. IRUG JCAMP-DX File Format and Content**

## **Labeled-Data-Records (LDRs)**

IRUG spectra are ASCII text files containing a series of linked labeled-data records (LDRs) compliant with the JCAMP-DX protocol.

Each LDR begins with a data-label, or 'LDR name', followed by corresponding fields or data-sets comprising, respectively, text information and data on one or more lines (i.e., DATA-LABEL=[field]; [field]; or DATA-LABEL=[data-set]). The various data-labels and fields used and their definitions are found in the *Table of Guidelines for IRUG JCAMP-DX Files* and alphabetical and numerical *Key to Fields for IRUG JCAMP-DX Spectral Files*, as shown in Attachments 1 and 2a-b.

For the sake of convenience, the data-labels listed in the *Guidelines* are grouped into categories: 1) header information, 2) originating institution details, 3) instrument details, 4) sampling details, 5) sample details, 6) additional sample details defined by IRUG, and 7) spectral parameters and tabular data.

All LDRs begin with data-labels that are flagged by either '##' or '##\$:

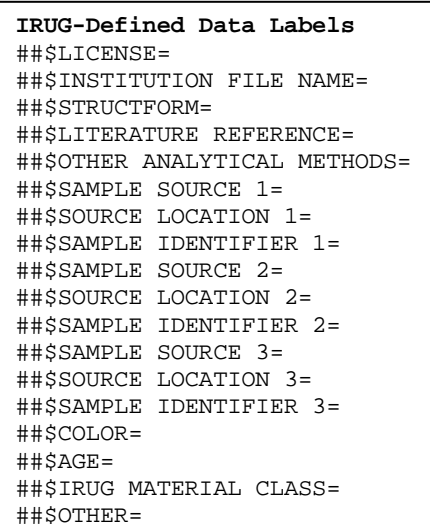

'##' signifies data-labels that are defined by the JCAMP-DX protocol.

In contrast, '##\$' designates data-labels that were developed by IRUG. The information contained within these particular LDRs is relevant for the study and identification of cultural heritage materials. Examples of IRUG-defined data-labels are age, color, and sample source, location and identifier.

There are a total of 18 IRUG-defined '##\$' data-labels in each IRUG spectral file, as listed at left.

The 47 remaining data-labels in a file are JCAMP-defined '##', as listed below.

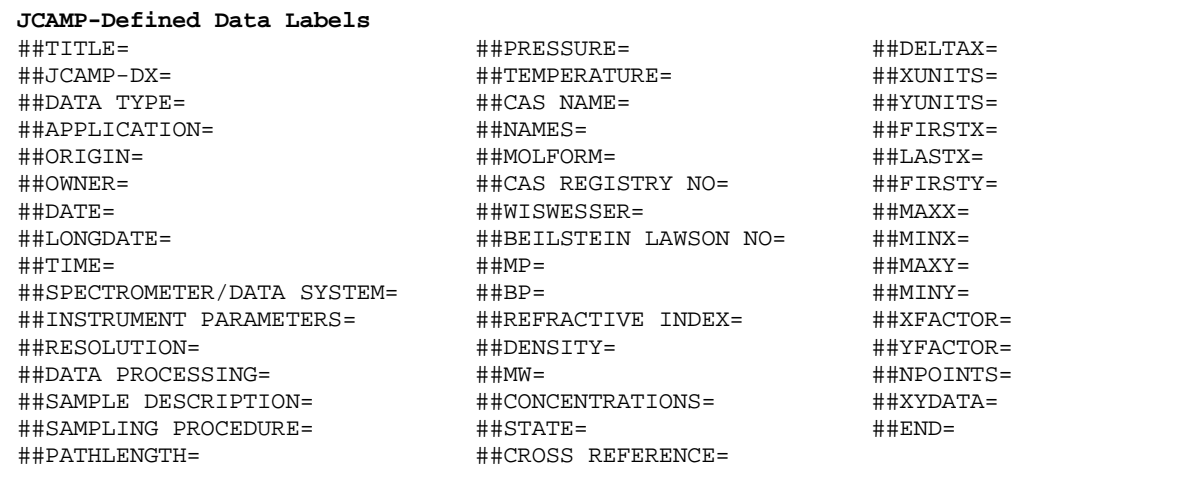

## **Order of LDRs**

For an IRUG spectral file to comply with the JCAMP-DX standard, the first three LDRs must be placed in the following order: ##TITLE=, ##JCAMP-DX=, and ##DATA TYPE=. The final LDR in the file must be ##END=.

The order of the remaining LDRs is not critical since JCAMP converters supplied with instrument vendors' software may order them differently when translating a proprietary (native) spectral file into the JCAMP-DX format. However, IRUG groups the LDRs in its files in a specific order for better readability. This order is shown in Attachment 3a, *General Format for Infrared IRUG JCAMP-DX Spectral Files* and Attachment 3b, *General Format for Raman IRUG JCAMP-DX Spectral Files*.

#### **File Iterations**

The first iteration of a JCAMP-DX file is known as the *raw* spectral file as depicted in the work flow diagram below. It typically is created by a submitter using the JCAMP convertor supplied in her/his local instrument software to translate a *native* spectral file from its *proprietary* format into the JCAMP format. As a rule, some but not all of the LDRs required by the JCAMP-DX protocol are inserted into the raw file when it is translated by using a local converter. Since most of the raw files submitted to IRUG lack required LDRs, they are not considered JCAMP-DX compliant and must be edited.

To mitigate this problem, the missing LDRs and associated information are collected by IRUG and inserted into the raw file. To accomplish this, a submitter must complete the *IRUG Spectrum Submission Form* fields that are shown in Attachment 4*,* to accompany the raw file for peerreview (QC)*.* IRUG then collects the information from the form, formats and augments the submitter's raw file to produce a JCAMP-DX spectral file meeting the IRUG standard. Example spectra are found in Attachment 5, *Comparison of Raw vs. IRUG JCAMP.DX Spectral Files.*

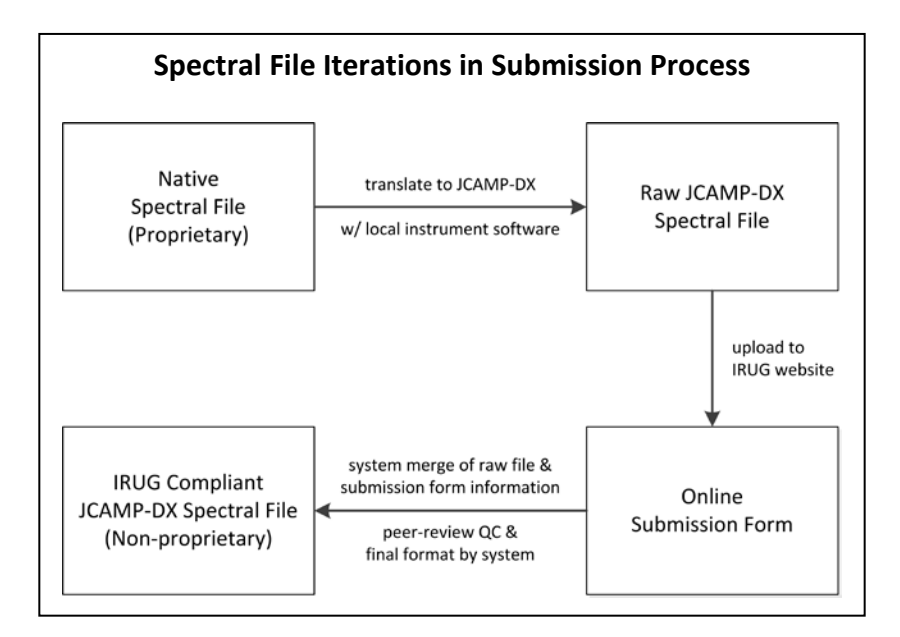

#### **Limit on Characters per Line**

All lines in an IRUG JCAMP-DX file, including the data-label, must not exceed 80 characters to prevent the truncation of lines. Although technology has improved since the line limit was established in 1985, this limit remains in the JCAMP-DX 5.01 protocol. Failure to observe it may cause data importation errors and files to not open properly. Except for the title line, where necessary entries may wrap over multiple lines.

#### **Title Line Format**

Only one 80 character line is permitted for the ##TITLE in a JCAMP-DX file and entries cannot be wrapped to the next line. In an IRUG file, 17 of the 80 characters are reserved for the data-label ##TITLE=, IRUG file name and a space. 10 or more additional characters are allotted for the originating institution acronym and mode, leaving a maximum of 53 characters to convey a sample's name(s), source, identifier, and in the case of a Raman spectrum, the laser source.

For consistency in appearance, the title line is formatted as follows: IRUG filename followed by a space, then the sample/ trade/chemical name(s) with an initial capital letter and remaining entries in lower case (except for proper names and institution acronyms). This title line format with IR and Raman examples is shown in the box below.

#### **IRUG JCAMP-DX Title Line Format**

```
##TITLE=[IRUG filename] [common name/trade name/chemical/botanical names; [sample source
1-3]; [sample location 1-3]; [sample identifier 1-3]; [laser source (if Raman)]; 
[originating institution acronym]; [mode]
Example IR Title LDR
##TITLE=IMP00414 Indigirite; Sarylakh Deposit, Yakutia, RU; BM1974521; NHM; tran
Example Raman Title LDR
##TITLE=ROD00006 PY213, Monoazo, HostGelbH5G, CI117875; Clariant; 785; HKB; scat
```
All field entries in an IRUG file are separated by semi-colons with the exception of the submitter name and submitter institution name. Apart from title line, the IRUG website system's software will format all LDRs, fields and associated information and data to produce a spectrum compliant with the IRUG JCAMP-DX standard.

## **Optional LDRs**

Some LDRs are optional as data for them may not be applicable or available. For example, ##TEMPERATURE= is required only if different from room temperature. Any information supplied by the submitter (or subsequently by reviewers and senior editors) will be added to these fields where appropriate.

#### **Duplicate Information**

In some cases, fields appear in more than one LDR (information is repeated) to comply with the JCAMP-DX definitions and requirements. An example is 'mode'; it appears in the two LDRs that respectively begin with ##SAMPLE DESCRIPTION= and ##SAMPLING PROCEDURE=.

#### **Internationalization**

IRUG considers IRUG JCAMP-DX spectral files to be English language documents. As such, in accordance with IUPAC and ISO guidelines, the decimal point (that is, point on a line not a comma) is used as the decimal separator.<sup>[5](#page-7-4)</sup>

# **3. Submitting a Spectral File Using the IRUG Website Software at** *www.irug.org*

Directions for submitting a spectrum to the *IRUG Spectral Database* are found online in the *IRUG.org User Manual.*[6](#page-7-5) N.B.: To minimize compatibility issues between different instrument software, all raw JCAMP-DX files must be submitted to IRUG in the absorbance format.

The general procedure is as follows:

- Set up an account by clicking 'Register' on [www.irug.org](http://www.irug.org/) homepage and enter the requested information to create an IRUG username and password. Once an IRUG Regional Chair has enabled your account, you will be able to access the submission features of the website.
- Using the JCAMP converter (version 4.24 or 5.01) supplied with your instrument or other software, convert your proprietary IR (absorbance format) or RAMAN file into a *raw* JCAMP-DX file. After conversion, open the *raw* JCAMP-DX file with Notepad<sup>®</sup> or WordPad<sup>®</sup> to confirm general text formatting (rather than proprietary code).
- Review the *IRUG Spectrum Submission Form* (IR or Raman) and *Alphabetical and Numerical Keys* (see Attachments 3, and 2a-b). Prepare the information requested. Much of the information will not appear in your *raw* JCAMP-DX file, so try to be as complete as possible on the form.
- Log in to *[www.irug.org](http://www.irug.org/)* with your username and password and click *'My Account'.* This will bring you to the '*Submit Spectra'* tab under '*Spectral Database'.* Choose either *'Upload JCAMP-DX Spectral Files - Infrared'* or *'Upload JCAMP-DX Spectral Files – Raman'.*
- Select the *raw* JCAMP-DX file(s) you wish to upload use '*Browse for JCAMP-DX File(s)*'option, select file(s), click '*Open'*. The names of the selected files will appear on your workspace.
- Click *'Upload'* to begin uploading your files to the website (or *'Cancel'* to clear files). Files that have uploaded successfully will appear as thumbnail(s) on your workspace. If your files do not conform to JCAMP-DX 4.24 or 5.01, the system will return an error message.
- Once your files show as thumbnails, click *'Go to Manage & Submit Spectra To Fill Out Submission Forms'* to continue the submission process (or click *'Clear Page to Upload More Spectra'* to upload additional spectra).
- In the *'Manage & Submit Spectra'* workspace, click on *'New'* tab to locate your newly uploaded files in the *'Spectra List'*. Spectra are listed chronologically by '*Tracking ID #'s*' assigned to your spectra upon upload.
- Click the green *'Options' dropdown*; select *'Submission Form'*. Provide as much information as possible, completing all fields signified with a red asterisk as 'required'. You also can click '*Apply template data to this spectrum form?'* hyperlink to apply a template with prefilled details to the submission form.
- Once you have completed the submission form to your satisfaction, click '*Save & Submit Spectrum for Review.*' The following message will confirm submission*: 'Your spectrum has been sent for review. Thank you!'* If you wish to submit the file at a later time, click '*Save Draft & Continue.'* Also in '*Manage & Submit Spectra*' you can perform batch actions to apply templates to and submit groups of files*.*
- You can access and check the status of your files by clicking '*Manage & Submit Spectra*' under the '*Submit Spectra'* tab and selecting the *'New', 'Pending' 'Submitted, 'Returned' and 'Published'* tabs.
- *S*ubmitted files are sent electronically to two or more independent reviewers for evaluation and comment, and to senior editors for final consideration and action. At the end of the review process, the file is either accepted for inclusion in the *IRUG Spectral Database* or returned to you with reviewers' comments, perhaps with queries about the spectrum or asking for additional information. If the spectrum is returned with a request to resubmit, please try to resubmit the file. IRUG relies on your contributions for the database.

Once you have met the minimum terms for IRUG 'Contributor' status (*10 or more accepted spectra*), you are eligible to download *IRUG Spectral Database* as IR or Raman editions or updates to editions as one ZIP file and periodic updates from [www.irug.org.](http://www.irug.org/) Please note that to download the database, you must agree to the terms of the *IRUG User License Agreement*. This includes a provision that you must cite contributors and their institutions, the IRUG database and spectra when displaying or using them as references in publications and presentations. Example citation formats are given below. It is important to acknowledge colleagues for their generous contributions to the database.<sup>[7](#page-7-6)</sup>

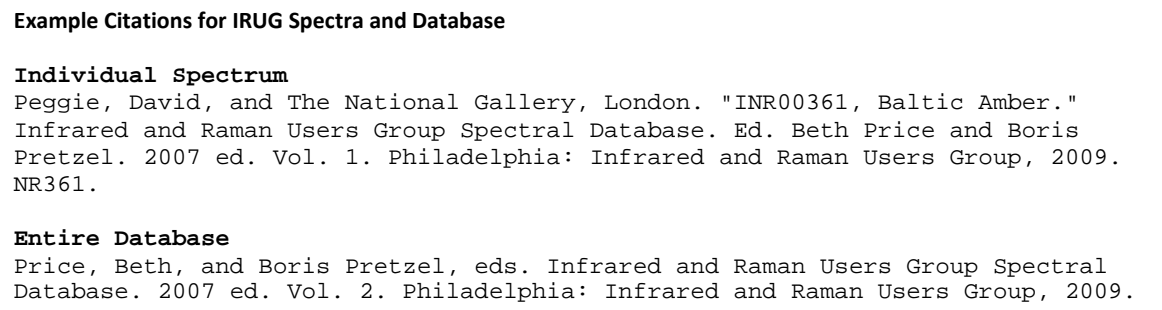

Also note that by contributing spectra to IRUG you explicitly accept the terms of the *IRUG Contributor License Agreement.* This means that copyright of your spectra remains with you and your institution but that you grant IRUG a free, worldwide and perpetual right to format, compile, and distribute your spectra as part of the IRUG database to other contributors and bodies deemed appropriate by the IRUG Board of Directors.

## **4. Using IRUG JCAMP-DX Spectral Files**

The published *IRUG Spectral Database* comprises two data types—IR and Raman—each with 11 directories, one for each of the IRUG Material Classes, containing uniquely numbered JCAMP-DX files. The 11 directories/material classes are: carbohydrates and polysaccharides (CB); glasses (GL); minerals/pigments, and corrosion products (MP); mixtures (MX); natural resins (NR); oils/fats (OF); organic pigments and dyes (OD); proteinaceous materials (PR); synthetic resins (SR); unclassified materials (UC); and waxes (WX).

When you download the IRUG database please back the JCAMP-DX files up in a secure location as they can be overwritten. Please note that as distributed, the database is not a searchable library. The software for your instrument, however, can be used to create local libraries with the IRUG files for search and review. You may need to load the files by similar range values or other constraints as defined by your instrument vendor's software (NB: not as a consequence of the IRUG files) but the value of such a local searchable IRUG library cannot be overestimated. Since IRUG JCAMP-DX spectral files are plain text files you also can use Notepad<sup>®</sup> or WordPad® to open and browse through them to access the spectral and descriptive information that is incorporated.<sup>[8](#page-7-7)</sup>

#### **5. Summary**

To accommodate the inclusion of Raman spectra to the *IRUG Spectral Database*, the IRUG JCAMP-DX format used for IR spectral files has been adapted. As with the IR files, the Raman file format incorporates both JCAMP-DX 4.24/5.01 and IRUG defined labeled-data-records (LDRs) to capture the descriptive information requested for spectral submissions. Twenty-two Raman specific fields have been implemented. The use of the LDRs and fields ensures that the final assembled IRUG JCAMP-DX Raman file is a self-contained, complete data record of high quality.

The *IRUG Spectral Database* is an ongoing collaboration. IRUG released two peer-reviewed spectral database editions in 2000 and 2007, based on the described IR file format. The database now contains over 2,230 IR spectra donated by more than 100 international institutions and is a primary reference for the cultural heritage community. The addition of Raman spectra to the database is greatly expanding its scope and enhancing its utility.

The current IRUG website submission and supporting software were developed with the support of a *National Leadership Grant* from the *Institute of Museum and Library Services* (IMLS).<sup>[9](#page-7-8)</sup> Raman spectra now can be submitted on-line. IRUG Regional Chairs and the Raman Committee Chair will work with potential contributors to facilitate the submission process. The chairs can assist contributors uploading their *Raman and IR* spectra (absorbance format) with accompanying *Submission Forms* into a secure account. Submitters then can complete the submission process online, where their spectra will be peer-reviewed. The entire database of published IR and Raman JCAMP-DX spectra can be downloaded by contributors. The public can search and view the spectra, related details and associated structures via the website.

Interested participants should contact one of the chairs listed on the website: Americas: Beth Price (bprice@philamuseum.org), Asia and Australia: Marcello Picollo (m.picollo@ifac.cnr.it), Europe and Africa: Boris Pretzel (boris.pretzel@vam.ac.uk); Raman Committee Chair: Suzanne Lomax [\(s-lomax@nga.gov\)](mailto:s-lomax@nga.gov) or for website submission support Haddon Dine (haddondine@gmail.com). Go to www.irug.org for additional contact details. Feedback is welcomed.

 $\overline{a}$ 1. J. H. C., deceased May 2006, contributed substantively to the development of the IRUG IR spectral file formatting protocol.

<span id="page-7-1"></span><span id="page-7-0"></span><sup>2.</sup> For previous guidelines, Pretzel, Boris, Beth A. Price, and Janice H. Carlson. "JCAMP-DX Spectral File Format for Submissions to the Infrared & Raman Users Group (IRUG) Database: 24 August 2008 Update." *Infrared and Raman Users Group Spectral Database*. 2007 ed. Vol. 1. Philadelphia: Infrared and Raman Users Group, 2009.

<span id="page-7-2"></span><sup>3.</sup> JCAMP is the acronym for "The Joint Committee on Atomic and Molecular Physical Data-Data Exchange". For specifications, see: McDonald, Robert S., and Paul A. Wilks. "JCAMP-DX: A Standard Form for Exchange of Infrared Spectra in Computer Readable Form." *Applied Spectroscopy* 42.1 (1988): 151- 62.; Grasselli, J. G. "JCAMP-DX, a Standard Format for Exchange of Infrared Spectra in Computer Readable Form (Recommendations 1991)." *Pure and Applied Chemistry* 63.12 (1991): 1781-792.; McDonald, Robert S. "JCAMP-DX Definition of Terms." *IUPAC.org*. The Joint Committee on Atomic and Molecular Physical Data, 17 Dec. 1998. Web 20 Nov. 2009[. http://www.jcamp-dx.org/;](http://www.jcamp-dx.org/) and Lampen, P., J. Lambert, R. J. Lancashire, R. S. McDonald, P. S. McIntyre, D. N. Rutledge, T. Fröhlich, and A. N. Davies. "An Extension to the JCAMP-DX Standard File Format, JCAMP-DX V.5.01." *Pure and Applied Chemistry* 71.8 (1999): 1549-556.

<sup>4. &</sup>quot;IRUG Home." *IRUG Home*. Infrared and Raman Users Group (IRUG), Web. 15 July 2012. <http://www.irug.org/>.

<span id="page-7-4"></span><span id="page-7-3"></span><sup>5.</sup> See "Guidelines for Drafting Technical Reports and Recommendations." *IUPAC.com*. International Union of Pure and Applied Chemistry, 2007. Web. 31 Mar. 2011. <http://old.iupac.org/reports/provisional/guidelines.html>.

<span id="page-7-5"></span><sup>6.</sup> See B. Price, H. Dine, K. Sutherland, R. Vatankahah, A. Teller, L. Klein and M. Bearden. "IRUG.org Website User Manual Version 3.1." *IRUG.org*. Infrared and Raman Users Group, 26 Sep. 2013. <www.irug.org>.

<span id="page-7-6"></span><sup>7.</sup> The names of analysts and originating institutions can be accessed by opening IRUG files in a text editor, e.g. Notepad $\degree$  or WordPad $\degree$ . The general citation format for IRUG spectra is: [Analyst name (last name, first name)] and [Contributing institution name]. "[IRUG filename], [Common/trade/chemical name]." [Title of database]. Ed. [Editor(s) (first name, last name)]. [Edition]. [Volume]. [City of publication]: [Name of publisher], [Year of publication]. [Page(s)]

<span id="page-7-7"></span><sup>8.</sup> Do not resave the IRUG files from Word® as the proprietary coding will corrupt and render them useless.

<span id="page-7-8"></span><sup>9.</sup> The IMLS Advancing Digital Resources grant was awarded to the Philadelphia Museum of Art in partnership with IRUG in 2009. The IMLS mission is to inspire libraries and museums to advance innovation, lifelong learning, and cultural and civic engagement. It is the primary source of federal support for the 123,000 libraries and 17,500 museums in the United States. See [<http://www.imls.gov/>](http://www.imls.gov/).

## **Attachment 1 – Table of Guidelines for IRUG JCAMP-DX Spectral Files**

Numbers in brackets refer to terms (fields) defined in the **Key to Fields for IRUG JCAMP-DX Spectral Files** (Attachments 2a-b)

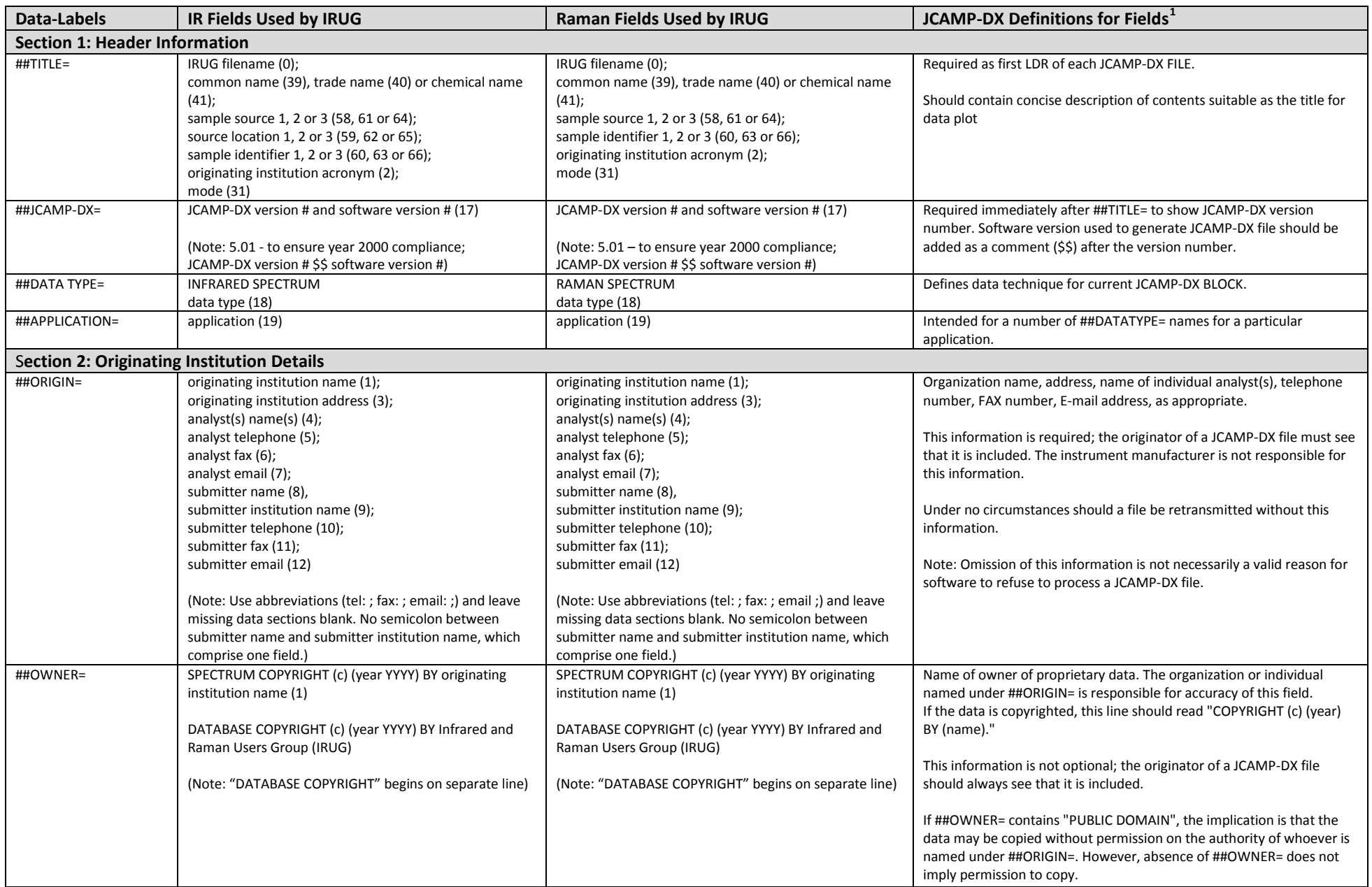

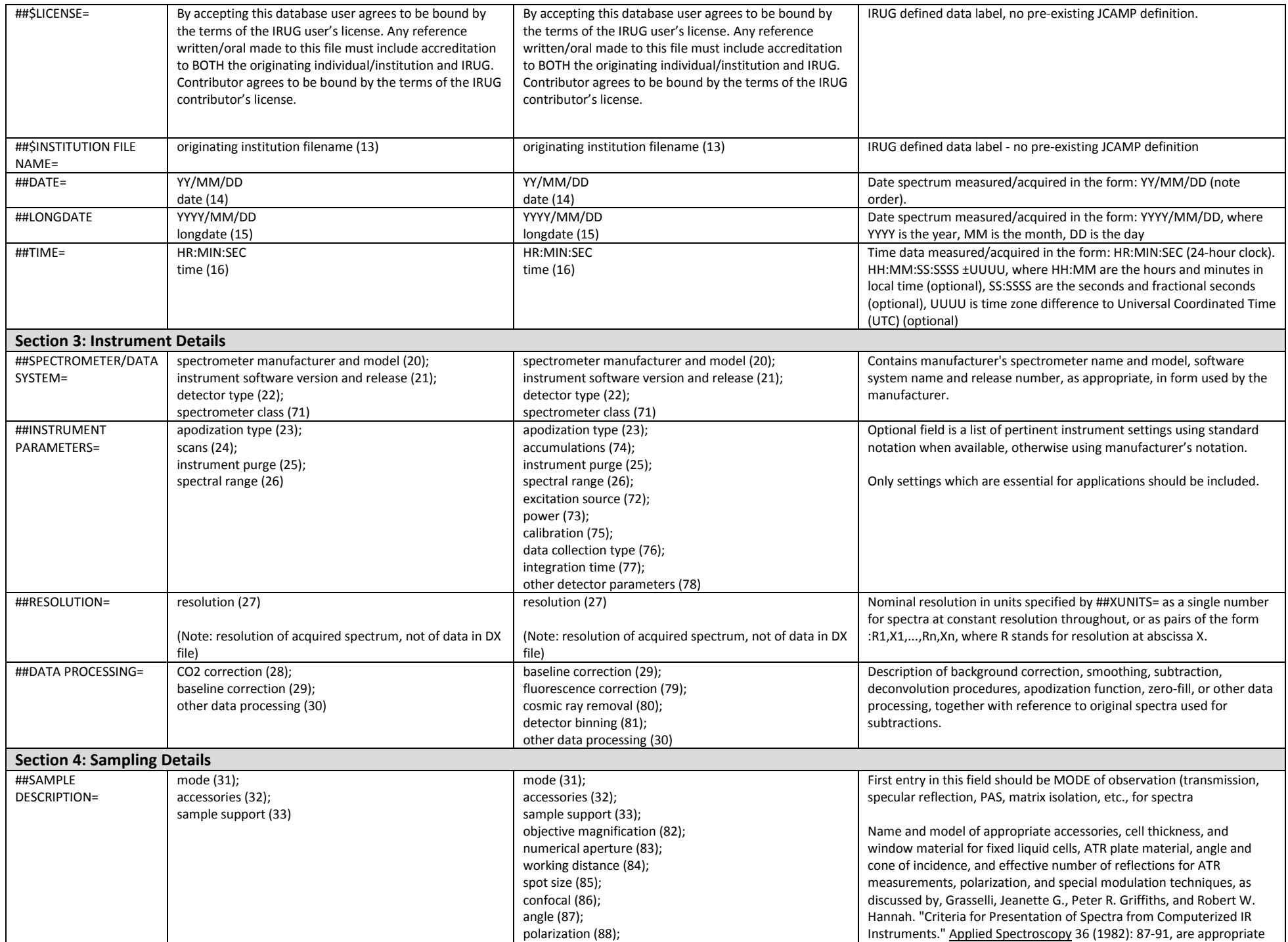

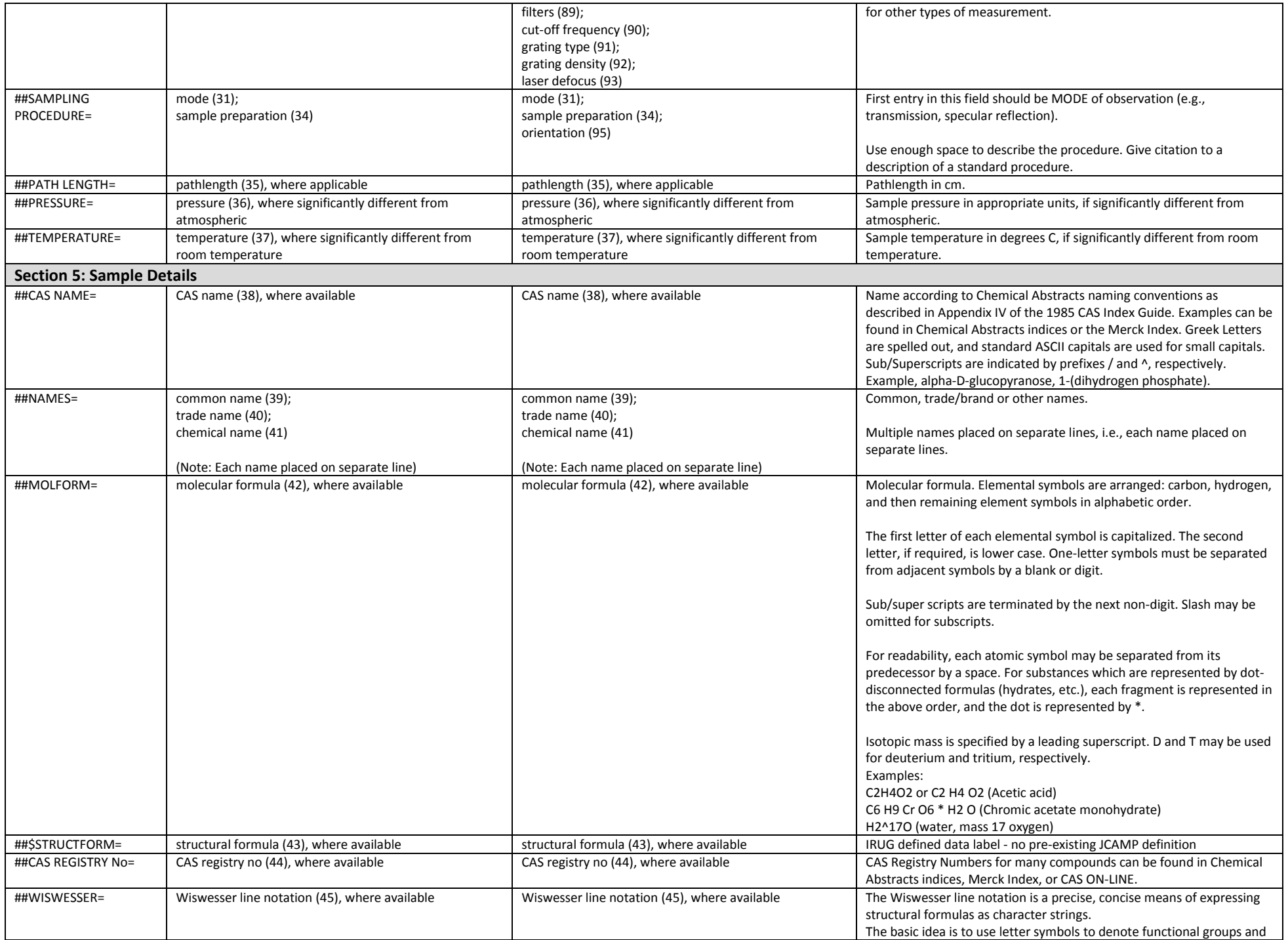

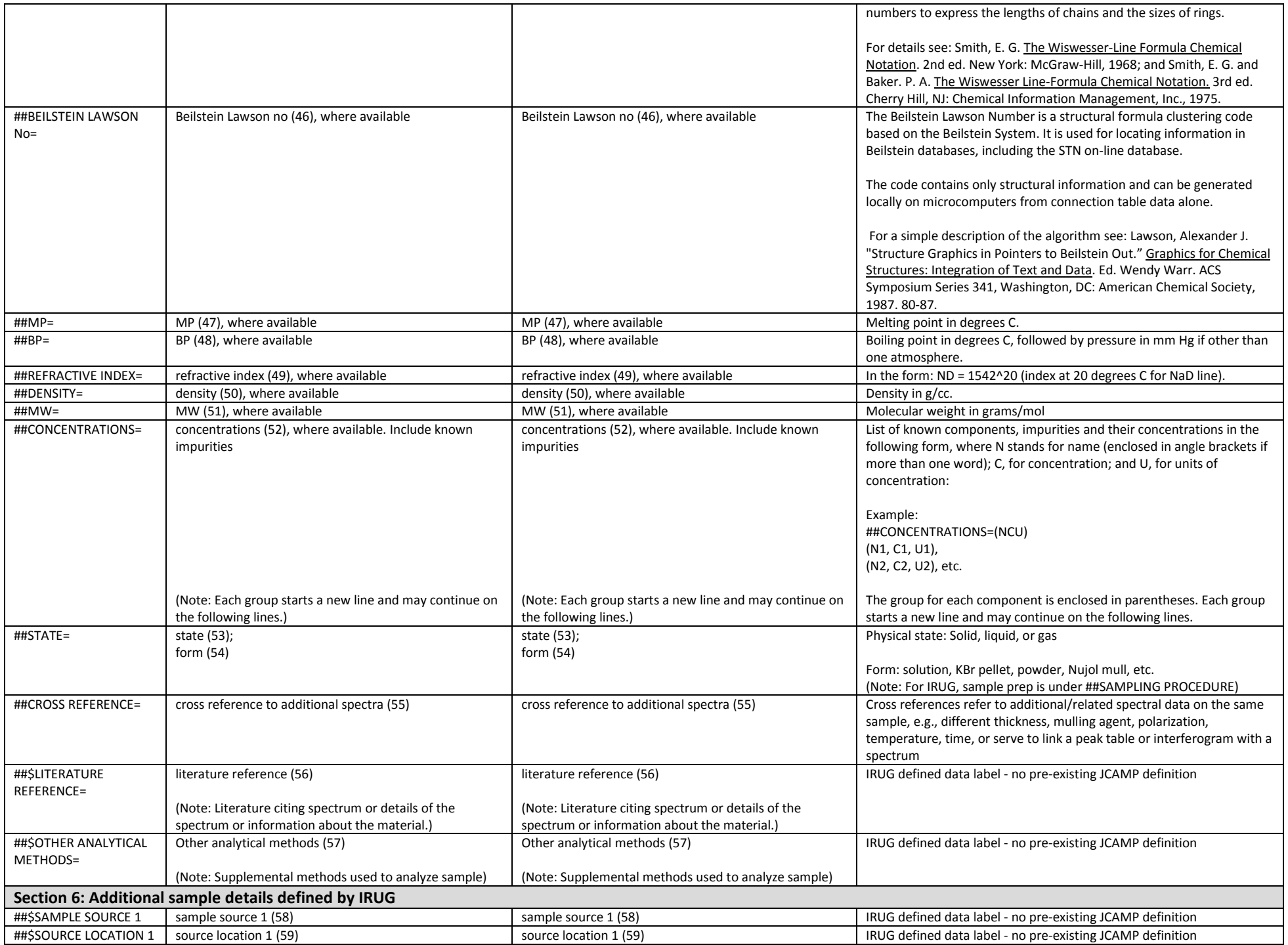

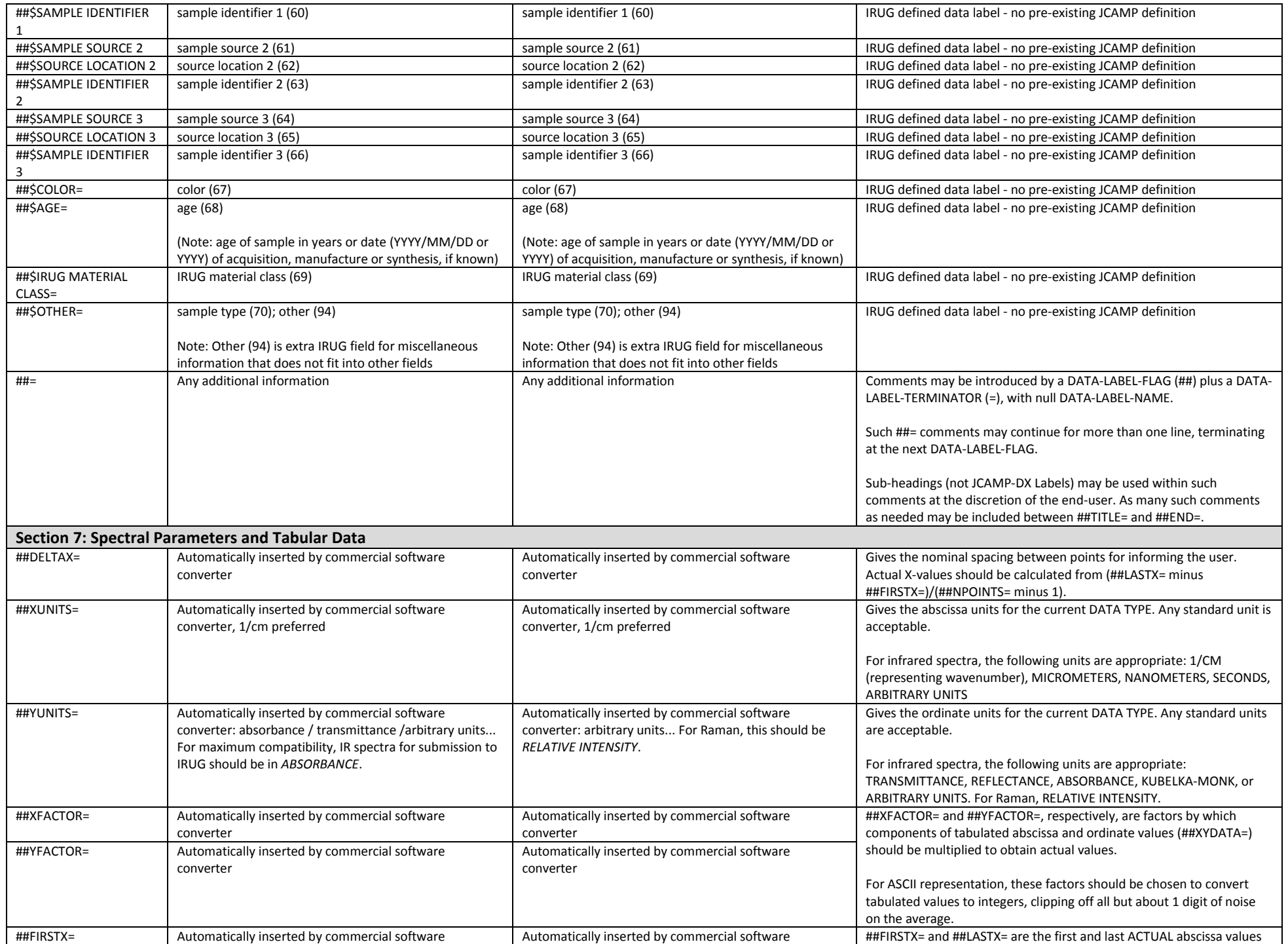

<span id="page-13-0"></span>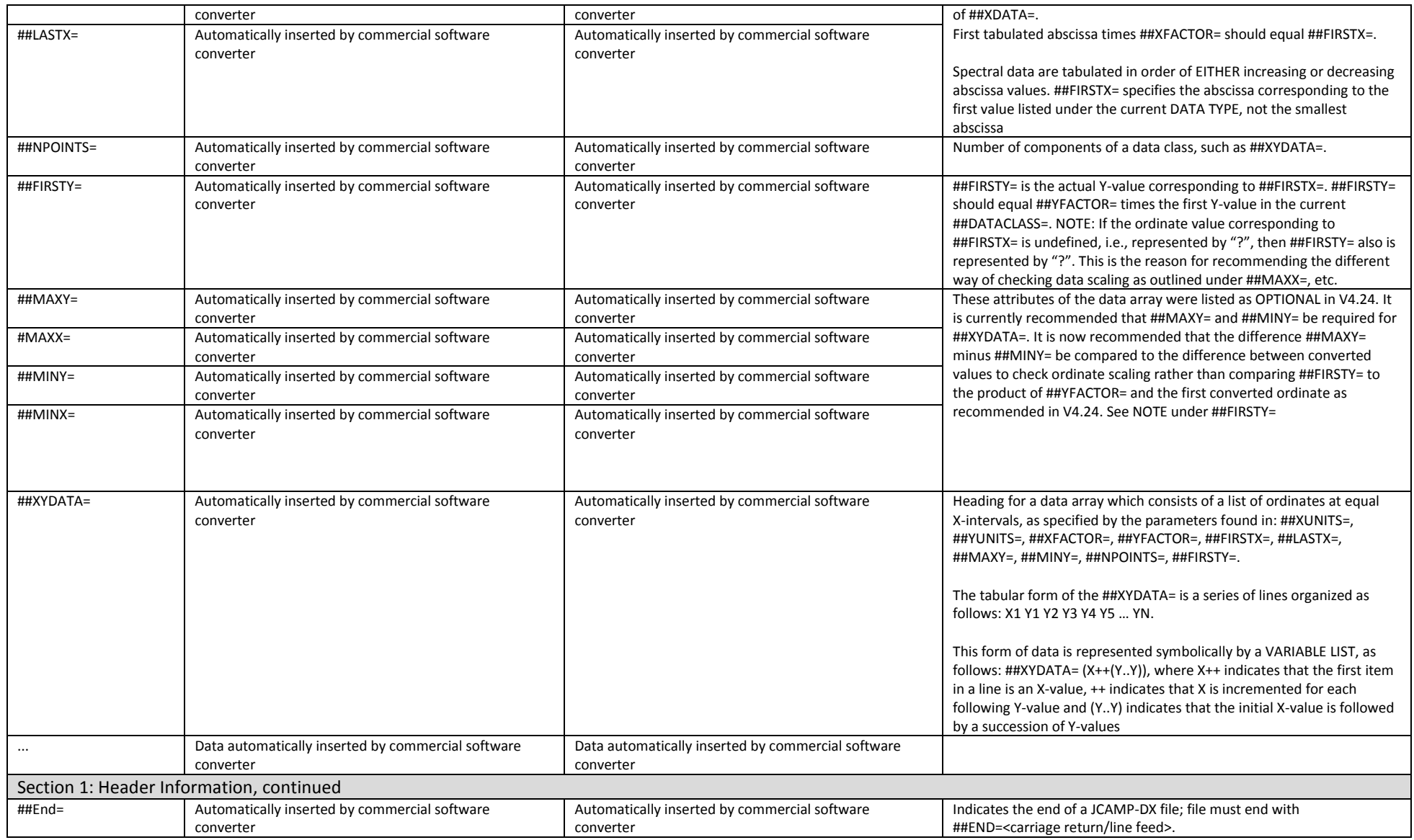

<sup>&</sup>lt;sup>1</sup> See McDonald, Robert S. and Paul A. Wilks, Jr. "JCAMP-DX: A Standard Form for Exchange for Infrared Spectra in Computer Readable Form." Applied Spectroscopy 42 (1988): 151-162; Grasselli, Jeanette G. "JCAMP-DX, A Standard Format for Exchange of Infrared Spectra in Computer Readable Form: IUPAC Recommendations 1991." Pure & Applied Chemistry 63 (1991): 1781-1792; McDonald, Robert S. "JCAMP-DX Definition of Terms." 17 Dec. 1998. The Joint Committee on Atomic and Molecular Physical Data. 20 Nov. 2009 [<http://members.aol.com/rmcdjcamp/defines.htm>](http://members.aol.com/rmcdjcamp/defines.htm); and Lampen, Peter, et al. "An Extension to the JCAMP-DX Standard File Format, JCAMP-DX V.5.01 (IUPAC Recommendations 1999)." Pure & Applied Chemistry 71 (1999): 1549-1556.

## **Attachment 2a – Key to Fields in IRUG JCAMP-DX Spectral Files (Alphabetical)**

- *Accessories (32):* name and model of accessories, such as ATR (attenuated total reflectance), BC (beam condenser), DRIFT (diffuse reflectance), FO (fiber optic probe), GA (grazing angle), MICR (microscope), SR (spectral reflectance), sample spinner, or other (specify). If accessory has different detector from spectrometer, specify. (Example 1: (MICR) microscope, Thermo Continuum, MCTA; Example 2: (MICR) microscope, Bruker Optics Senterra, CCD)
- *Accumulations (74):* number of accumulations used (co-added) to produce spectrum. (Example: 10)
- *Age (68):* approximate age of material given in years; year of acquisition, purchase, manufacture, or synthesis; aging history, if known. (Example 1: 50 years; Example 2: 20 years, at least; Example 3: 1990, acquired; Example 4: 1991, synthesized, 20 years, naturally aged; Example 5: unknown)
- *Analyst email (7):* email address of analyst or laboratory or department where spectrum was generated. (Example: rnewman@mfa.org)
- *Analyst fax (6):* fax # of analyst or laboratory or department where spectrum was generated. (Example: + 1 617 369 3702)
- *Analyst telephone (5):* telephone # of analyst or laboratory or department where spectrum was generated (Example: +1 617 267 3182)
- *Analyst(s) name(s) (4):* name(s) of analyst(s) who acquired spectrum (Example: Richard Newman)
- *Angle (87):* collecting angle of scattered radiation, in degrees (Example 1: 90 degrees, Example 2: 180 degrees backscattered)
- *Apodization type (23):* mathematical technique used to reduce or remove side lobes. Apodization type includes, e.g., Boxcar, Happ-Genzel, Norton-Beer (weak, medium, strong), triangular, or none (Example: Norton-Beer weak)
- *Application (19):* name for particular data type application, if used. [IR Example1: diffuse reflectance (DRIFT); IR Example 2: photoacoustic spectroscopy (PAS); Raman Example 1: surface enhanced Raman spectroscopy (SERS); Raman Example 2: resonance Raman (RR)]
- *Baseline correction (29):* flattening of baseline, Y or N [fluorescence correction (70) is noted separately]
- *Beilstein Lawson no (46):* structural formula clustering code based on Beilstein system. (Example: 142785) For specifics see: Lawson, Alexander J. "Structure Graphics In: Pointers to Beilstein Out." Graphics for Chemical Structures: Integration with Text and Data. Washington, DC: American Chemical Society, 1987. 80-87.
- *BP (48):* boiling point in degrees C (Celsius) followed by pressure in mm Hg, if not one atmosphere. Designate as measured or literature with source, if known. Cite literature reference in the MLA (Modern Language Association) format. Go to http://easybib.com/ for open access formatting software. [Example 1: 64.7 degrees C, literature, The Merck Index 11th Ed., # 5868, Merck & Co., Inc., NJ, 1989, p. 939; Example 2: 34.8 degrees C at 60 mm Hg (measured)]
- *Calibration (75):* standards used to calibrate system (wavelength/intensity), such as white light, tungstenhalogen, atomic line, single band silicon, single band diamond, multiband Neon, shott glass, other (specify), or none. (Example: shott glass and Ne lamp anchored to 4-acetamidophenol)
- *CAS name (38):* Chemical Abstracts Service name. Name based on naming convention as described in Appendix IV of the 1985 CAS Index Guide. Greek Letters are spelled out, standard ASCII capitals are used for small capitals, superscripts are indicated by prefixes / and ^. Examples can be found in Chemical Abstracts indices or Merck Index. (Example CAS name for Toluidine Red: PR3: 1-[4-methyl-2-nitrophenylazo]-2-naphthol)
- *CAS registry no (44):* Chemical Abstracts Service Registry number. Unique accession number assigned by the Chemical Abstracts Service division of the American Chemical Society. CAS Registry numbers are assigned to every uniquely identifiable substance, sequential and have no chemical significance. CAS Registry Numbers for many compounds can be found in Chemical Abstracts indices, Merck Index, or CAS On-Line. (Ex.: 1344-48-5)
- *Chemical name(s) (41):* chemical/scientific name(s) for sample material. May include biological classification(s), such as genus and species. (Example 1: Mercuric sulfide; Example 2, multiple chemical names: methyl palmitate, palmitic acid methyl ester, hexadecanoic methyl ester)
- *CO2 correction (28):* removal of spectral bands attributed to CO2, Y or N. (Example: N)
- *Color (67):* color of sample analyzed. (Example1: red; Example 2: blue, medium, opaque)
- *Common name(s) (39):* common/generic name(s) for sample material. (Example 1: vermilion; Example 2: cinnabar) In IRUG JCAMP-DX files, multiple names are entered on separate lines.
- *Concentrations (52):* list of names of known components and impurities, their concentrations, and units in the following format: name of each component, concentration and units. [Example: (N1, C1, U1), (N2, C2, U2), where N=name, C=concentration and U=units of concentration].
- *Confocal (86):* use of confocal optical arrangement. In format: Y or N. (Example: N)
- *Cosmic ray removal (80):* filtering of spectral artifacts (spikes/peaks) in Raman spectrum produced by cosmic rays rather than Raman emissions. In format: Y or N. (Example: N)
- *Cross reference to additional spectra (55):* cross reference to related spectra/data on same sample. Spectra acquired under different conditions, e.g., data type (Raman vs. IR), excitation source (1064 nm vs. 785 nm), accessory (diffuse reflectance vs. grazing angle), polarization (none vs. 45 degrees CCW), sample temperature (room vs. 50 degrees C). In each case, corresponding IRUG spectral filenames should be entered.
- *Cut-off frequency (90):* low frequency cut-off in cm-1 (1/cm) (Example: 70 cm-1)
- *Data collection type (76):* Raman acquisition mode, static or scanned (Example: scanned)
- *Data type (18):* data type as INFRARED SPECTRUM or RAMAN SPECTRUM.
- *Date (14):* date spectrum was measured/acquired in format: YY/MM/DD, where YY is year, MM is month, DD is day. (Example: 07/10/02)
- *Density (50):* mass per unit volume expressed as grams per cubic centimeter (g/cc) at 20 degrees C (Celsius) (Example: 8.1 g/cc).
- *Detector binning (81):* reduction of CCD associated noise by pixel addition or grouping. In format: Y or N. (Example: N)
- *Detector type (22):* type of detector. [Examples: DTGS (deuterated tri-glycine sulfate), MCTA or B (mercury cadmium telluride), CCD (charge coupled device), CID (charge injection device), PDA (photo diode array), PMT (photomultiplier tube), Ge (germanium), InGaAs (indium gallium arsenide) or other (specify)]
- *Excitation source (72):* excitation source (laser line) wavelength in nanometers (nm). (Example: 785 nm)
- *Filters (89):* optical filters used to prevent stray light from reaching spectrometer/detector, such as edge (long or short pass), notch, or laser line. (Example 1: holographic notch; Example 2: dielectric edge)
- *Fluorescence correction (79):* mathematical correction, such as subtracted shifted fluorescence removal, fluorescence subtraction, concave rubber band, or other, for broad fluorescence emission caused by Raman scattering close to an electronic transition. In format: Y or N. (Example: Y)
- *Form (54):* form of sample analyzed, such as chunk, emulsion, flake, fiber, paste, powder, sheet, etc. (Example: powder)
- *Grating density (92):* line density of grating in dispersive Raman instrument. In format: lines per mm (lines/mm). Typical values from 300 lines/mm (low resolution) to 1800 lines/mm (high resolution). (Example: 1200 lines/mm)
- *Grating type (91):* type of grating: reflection, such as holographically recorded diffraction grating (HRDG), classically ruled mechanical grating (CRMG); or transmission, such as holographic or interference photosensitive film. (Example 1: reflection, ruled; Example 2: reflection, holographic)
- *Instrument purge (25):* dry air/gas instrument purge used to minimize effects of CO2, water vapor in spectrum. In format: Y or N, name of purge gas (Example: Y, dry air)
- *Instrument software, version and release (21):* instrument software and software version/release in format used by manufacturer (Example for IR: Thermo Nicolet, 6.0 a; Example for Raman: Bruker Opus 6.5)
- *Integration time (77):* integration (dwell) time in seconds (sec) (Example: 50 sec)
- *IRUG filename (0):* unique 8 character IRUG filename, beginning with "I" for infrared or "R" for Raman, followed by 2 letter acronym for IRUG material class and five digit # inserted by IRUG during publication of file. (IR Example for IRUG DB natural resin spectrum #603: INR00603.dx; Raman Example for IRUG DB mineral pigment #31: RMP00031)
- *IRUG material class (69):* general category used by IRUG to classify (type) a spectrum. There are 11 Material Classes: carbohydrates (CB); glasses (GL); minerals, pigments, and corrosion products (MP); mixtures (MX);

natural resins (NR); oils and fats (OF); organic pigments and dyes (OD); proteins (PR); synthetic resins (SR); unclassified materials (UC); and waxes (WX). (Example: ##\$IRUG MATERIALS CLASS=MP)

- *JCAMP-DX version # and software version # (17):* JCAMP-DX version number and software version number used by the submitter to create JCAMP-DX file (Example: JCAMP-DX 5.01 \$\$ Nicolet v. 5.21)
- *Laser defocus (93):* defocusing of laser. In format: Y or N (FT Raman only)
- *Literature reference (56):* reference to literature citing spectrum or spectrum details or information about sample material. To be cited in the MLA (Modern Language Association) format. Go to<http://easybib.com/> for open access formatting software. (Example 1: Frost, R. J., Wayde N. Martens, and Theo, J. Kloprogge. "Raman Spectroscopic Study of Cinnabar (HgS), Realgar (As4S4), and Orpiment (As2S3) at 298 and 77K." Neues Jahrbuch Fuer Mineralogie, Monatshefte 10 (2002): 469-80.)
- *Longdate (15):* date spectrum measured/acquired in format: YYYY/MM/DD, where YYYY is year, MM is month, DD is day. (Example: 2007/10/02)
- *Mode (31):* data collection mode: tran (transmission) or refl (reflectance) for IR, scat (scatter) for Raman.
- *Molecular formula (42):* molecular formula for a sample substance consistent with the relative molecular mass. Element arrangement: C, H, then remaining elements in alphabetical order with spaces after each single element and \* for dots. First letter of each symbol is capitalized; second letter is lower case. Sub and superscripts terminated by the next non-digit. For dot-disconnected formulas (hydrates, etc.), fragments are represented in above order with dot represented by \*. Isotopic mass specified by a leading superscript. D and T may be used for deuterium and tritium, respectively. (Example 1, calcium carbonate: C Ca O3; Example 2, gypsum: Ca O4 S \* H4 O2; Example 3, acetic acid: C2H4O2 or C2 H4 O2; Example 4, chromic acetate monohydrate: C6 H9 Cr O6 \* H2 O; Example 5, water, mass 17 oxygen: H2^17O)
- *MP (47)***:** melting point in degrees C (Celsius) designated as measured or literature; assumed to be at standard pressure unless otherwise indicated. Cite literature reference in the MLA (Modern Language Association) format. Go to http://easybib.com/ for open access formatting software. (Example: 210 degrees C, measured)
- *MW (51):* molecular weight (unitless relative molecular mass). (Example: 232.655)
- *Numerical aperture (83):* numerical aperture of collecting lens (Example: 0.75)
- *Objective magnification (82):* collecting lens magnification (Example: 50x)
- *Orientation (95):* orientation of sample (a, b, c, alpha, beta, gamma)
- *Originating institution acronym (2):* acronym for institution where spectrum was generated. (Example: MFAB)
- *Originating institution address (3):* full address for institution where spectrum was generated. (Example: 465 Huntington Avenue, Boston, MA, 02115, US)
- *Originating institution filename (13):* spectrum filename as assigned by originating institution. (Ex: redlead1.dx)
- *Originating institution name (1):* full name of institution where spectrum was generated. (Example: Museum of Fine Arts Boston)
- *Other (94):* extra IRUG field for miscellaneous information or future use. (Example: Translated from Renishaw WiRE 2.0 format to raw JCAMP-DX with Thermo Nicolet Omnic 6.0)
- *Other analytical methods (57):* supplemental methods used to analyze sample, such as: AA (atomic absorption), AES (Auger electron spectroscopy), EDS (energy dispersive spectroscopy), EPMA (electron probe microanalysis), FLM (fluorescence light microscopy), Fourier transform Infrared Spectroscopy (FTIR), FT-Raman (Fourier transform Raman spectroscopy), GC (gas chromatography), GC-IR (gas chromatography –infrared spectroscopy), GC-MS (gas chromatography mass spectrometry), ICP (inductively coupled plasma analysis) , ICP-MS (Inductively coupled plasma mass spectrometry), LC-MS (liquid chromatography mass spectrometry), PAGE, PLM (polarized light microscopy), Py-GCMS (pyrolysis gas chromatography mass spectrometry), Raman (Raman spectroscopy/micro spectroscopy), RP-HPLC (reverse phase high performance liquid chromatography), SEM (scanning electron microscopy), SERS (surface enhanced Raman spectroscopy), SIMS (secondary ion mass spectrometry), TLC (thin layer chromatography), VLM (visible light microscopy), XANES (X-ray absorption near edge structure analysis), XRD (x-ray diffraction), XRF (x-ray fluorescence), or other (specify). (Example: SEM-EDS)
- *Other data processing (30):* data manipulation such as spectral subtraction, smoothing, deconvolution, transformations, and others (not baseline, CO2, fluorescence, and cosmic ray removal). (Example 1: Kramers-Kronig transformation; Example 2: none)
- *Other detector parameters (78):* other detector parameters.
- *Pathlength (35):* pathlength in centimeters (cm).
- *Polarization (88):* Y or N for polarization of incident/excitation radiation with degrees and orientation followed by Y or N for polarization of scattered radiation with degrees and orientation (Example: incident, Y, 45 degrees CCW, scattered, N)
- *Power (73):* power incident on sample (not of source) in milliwatts (mW) (Example: 18.7 mW)
- *Pressure (36):* sample pressure during data acquisition, if significantly different from atmospheric, in appropriate units, such as kPa, mmHg, torr.
- *Refractive index (49): r*atio (n) of velocity of specific wavelength of light in vacuum to its velocity in sample medium. Provide value, measured at 20 degrees C using sodium (Na) D reference line; designate value as measured or literature. Cite literature reference in the MLA (Modern Language Association) format. Go to http://easybib.com/ for open access formatting software. (Example: n=3.02 NaD20, literature)
- *Resolution (27):* measure of how well closely-spaced peaks are differentiated in spectrum. Resolution of spectrum as measured in wavenumbers (1/cm), not of JCAMP file. For IR, 4 cm-1 or better, 8 cm-1 minimum recommended. (Example: 4 1/cm)
- *Sample identifier 1 (60):* alpha and/or numeric designation or unique identifier for sample material usually assigned by sample source, e.g., catalogue #, product #, CI #, collection # or other #, such as Forbes pigment #, Sigma catalogue #, etc. Provide up to three, if applicable, each corresponding to a particular material source and enter as Sample Identifier 1, 2 and 3. (Examples: Sample identifier 1: Roberson 1923, Sample identifier 2: Forbes pigment 121, Sample identifier 3: MFAB #31)
- *Sample identifier 2 (63):* see Sample Identifier 1 (60), for definition and format but provide information for secondary source. (Example: Forbes pigment 121)
- *Sample identifier 3 (66):* see Sample Identifier 1 (60), for definition and format but provide information for tertiary source. (Example: MFAB #31)
- *Sample preparation (34):* description of how sample was prepared for analysis: bulk, cast film, extract, neat, filtrate, ground, mull, powder mix, pressed pellet, thin section, water droplet, or other (specify). (Example1: ground with KBr; Example 2: dispersed in collodion on glass slide)
- *Sample source 1 (58):* name of primary source of sample, such as a manufacturer, supplier, collector, locality, mine, site, art object/artifact, etc. Some samples may have up to 3 different historical sources: mine/manufacturer, original museum collection and secondary (or current) museum collection. These should be entered as Sample Source 1, 2 and 3, with the oldest known source entered as Source 1, etc. (Example: pigment sample manufactured by C. Roberson & Co. that became part of the Forbes Pigment Collection at the Fogg Art Museum, and later part of the Forbes Pigment Collection subset at the Museum of Fine Arts, Boston. In this case: Sample source 1: C. Roberson & Co.; Sample source 2: Forbes Pigment Collection, Fogg Art Museum; Sample source 3: Forbes Pigment Collection, Museum of Fine Arts, Boston). If from art object/artifact, indicate name of artist and title of object in that order as sample source. (Example: Paul Cezanne, The Balcony) If only one source is known, enter as Source 1.
- *Sample source 2 (61):* see Sample source 1 (58) for definition and format but provide name of secondary source. (Example: Sample Source 2: Forbes Pigment Collection, Fogg Art Museum, now Harvard Art Museums)
- *Sample source 3 (64):* see Sample source 1 (58) for definition and format but provide name of tertiary source. (Example: Sample Source 3: Forbes Pigment Collection, Museum of Fine Arts Boston)
- *Sample support (33):* support used to hold sample during analysis. Sample mount or mounting medium, such as AgCl (silver chloride), AgBr (silver bromide), Ag colloid (silver colloid), BaF2 (barium fluoride), CaF2 (cadmium fluoride), CdTe (cadmium telluride), CsI (cesium iodide), diamond, Ge (germanium), glass slide, KBr (potassium bromide), KRS5 (thallium bromo-iodide), NaCl (sodium chloride), Nujol, Si (silicon), SiC (silicon carbide), SEM carbon tape, ZnS (zinc sulfide), ZnSe (zinc selenide), or other (specify). (Example 1: glass slide; Example 2: single Spectra-Tech diamond cell)
- *Sample type (70):* designation of sample as from a reference material or an art object/artifact (Example 1: reference material; Example 2: art object/artifact)
- *Scans (24):* number of scans used to acquire spectrum (Example: 120)
- *Source location 1 (59)***:** location of Sample Source 1 given as full address or city/town, region, state, country. (Example: Sample Source 1: Long Acre, London, UK)
- *Source location 2 (62):* see Source Location 1 (59) for definition and format but provide information for location of secondary source. (Example: Sample Source 2: 32 Quincy Street, Cambridge, MA, US)
- **Source location 3 (65):** see Source location 1 (59) for definition and format but provide information for location of tertiary source. (Example: Sample Source 3: 465 Huntington Avenue, Boston, MA, US)
- *Spectral range (26):* data collection range in wavenumbers (cm-1) (Example: 4000-625 cm-1)
- *Spectrometer class (71):* dispersive (spectrograph with gratings/prisms) or FT (Fourier Transform) with interferometer. (Example 1, for IR: FT; Example 2, for Raman: dispersive)
- *Spectrometer manufacturer and model (20):* name of spectrometer manufacturer and model used to collect spectral data in format used by manufacturer (Example 1, IR: Thermo Nicolet Nexus 670; Example 2, Raman: Bruker Optics Senterra RMS Spectrometer)
- *Spot size (85):* laser spot diameter (nm) as determined by laser wavelength and microscope objective. Laser spot diameter = 1.22 (λ)/NA, where λ=wavelength, NA= numerical aperture. (Example: 721 nm)
- *State (53):* physical state of sample: solid, liquid, or gas (Example: solid)
- *Structural Formula (43):* condensed chemical formula showing structural arrangement of bonds as a typographic description in text line. Parentheses indicate multiple identical groups, attachment to nearest non-hydrogen atom on left within formula, or to atom on right at start of formula. All atoms are shown, including hydrogen. [Example 1: CaCO3; Example 2: CaSO4\*2H2O; Example 3: (CH3)2CHOH)]
- *Submitter email (12):* email address of submitter. (Example: bprice@philamuseum.org)
- *Submitter fax (11):* fax # of submitter. (Example: + 1 215 684 7550)
- *Submitter institution name (9):* full name of submitter's institution. (Example: Philadelphia Museum of Art)
- *Submitter name (8):* name of individual submitting spectrum to IRUG. May be different from analyst. (Example1: analyst: Richard Newman; submitter: Richard Newman; Example 2: analyst: Richard Newman; submitter: Beth Price)
- *Submitter telephone (10):* telephone # of submitter. (Example: +1 215 684 7552)
- *Temperature (37):* sample temperature, during data acquisition, in degrees C (Celsius), if significantly different from room temperature.
- *Time (16):* time when spectrum measured/acquired in format: HR:MIN:SEC, formatted as HH:MM:SS. (Example: 12:02:47)
- *Trade name(s) (40):* brand/proprietary/commercial product name(s) of sample material (Example: Paraloid B-72)
- *Wiswesser line notation (45):* notation containing structural formulas expressed as precise and concise character strings; letter symbols denote functional groups and numbers express lengths of chains and sizes of rings. Insert where available. (See Smith, G. E. The Wisswesser Line-Formula Chemical Notation. New York: McGraw-Hill, 1968.) (Example: T3OTJ B1G)
- *Working distance (84):* distance between objective lens and sample given in microns or mm. (Example: 0.38 mm)

#### *For comments:*

*##=***:** data label flag with null label indicating long comment with descriptive information that does not fit conveniently into any other LDR. Comment may continue for more than one line.

*\$\$:* prefix used to insert short comment at any point in a line; may continue only to the end of line.

#### **Attachment 2b –Key to Fields in IRUG JCAMP-DX Spectral Files (Numerical)**

- **(0)** *IRUG filename:* unique 8 character IRUG filename, beginning with "I" for infrared or "R" for Raman, followed by 2 letter acronym for IRUG material class and five digit # inserted by IRUG during publication of file. (IR Example for IRUG DB natural resin spectrum #603: INR00603.dx; Raman Example for IRUG DB mineral pigment #31: RMP00031)
- **(1)** *Originating institution name:* full name of institution where spectrum was generated. (Example: Museum of Fine Arts Boston)
- **(2)** *Originating institution acronym:* acronym for institution where spectrum was generated. (Example: MFAB)
- **(3)** *Originating institution address:* full address for institution where spectrum was generated. (Example: 465 Huntington Avenue, Boston, MA, 02115, US)
- **(4)** *Analyst(s) name(s):* name(s) of analyst(s) who acquired spectrum (Example: Richard Newman)
- **(5)** *Analyst telephone:* telephone # of analyst or laboratory or department where spectrum was generated (Example: +1 617 267 3182)
- **(6)** *Analyst fax:* fax # of analyst or laboratory or department where spectrum was generated. (Example: + 1 617 369 3702)
- **(7)** *Analyst email:* email address of analyst or laboratory or department where spectrum was generated. (Example: rnewman@mfa.org)
- **(8)** *Submitter name:* name of individual submitting spectrum to IRUG. May be different from analyst. (Example1: analyst: Richard Newman; submitter: Richard Newman; Example 2: analyst: Richard Newman; submitter: Beth Price)
- **(9)** *Submitter institution name:* full name of submitter's institution. (Example: Philadelphia Museum of Art)
- **(10)** *Submitter telephone:* telephone # of submitter. (Example: +1 215 684 7552)
- **(11)** *Submitter fax:* fax # of submitter. (Example: + 1 215 684 7550)
- **(12)** *Submitter email:* email address of submitter. (Example: bprice@philamuseum.org)
- **(13)** *Originating institution filename:* spectrum filename as assigned by originating institution. (Example: redlead1.dx)
- **(14)** *Date:* date spectrum was measured/acquired in format: YY/MM/DD, where YY is year, MM is month, DD is day. (Example: 07/10/02)
- **(15)** *Longdate:* date spectrum measured/acquired in format: YYYY/MM/DD, where YYYY is year, MM is month, DD is day. (Example: 2007/10/02)
- **(16)** *Time:* time when spectrum measured/acquired in format: HR:MIN:SEC, formatted as HH:MM:SS. (Example: 12:02:47)
- **(17)** *JCAMP-DX version # and software version #:* JCAMP-DX version number and software version number used by the submitter to create JCAMP-DX file (Example: JCAMP-DX 5.01 \$\$ Nicolet v. 5.21)
- **(18)** *Data type:* data type as INFRARED SPECTRUM or RAMAN SPECTRUM.
- **(19)** *Application:* name for particular data type application, if used. [IR Example1: diffuse reflectance (DRIFT); IR Example 2: photoacoustic spectroscopy (PAS); Raman Example 1: surface enhanced Raman spectroscopy (SERS); Raman Example 2: resonance Raman (RR)]
- **(20)** *Spectrometer manufacturer and model:* name of spectrometer manufacturer and model used to collect spectral data in format used by manufacturer (Example 1, IR: Thermo Nicolet Nexus 670; Example 2, Raman: Bruker Optics Senterra RMS Spectrometer)
- **(21)** *Instrument software, version and release:* instrument software and software version/release in format used by manufacturer (Example for IR: Thermo Nicolet, 6.0 a; Example for Raman: Bruker Opus 6.5)
- **(22)** *Detector type:* type of detector. [Examples: DTGS (deuterated tri-glycine sulfate), MCTA or B (mercury cadmium telluride), CCD (charge coupled device), CID (charge injection device), PDA (photo diode array), PMT (photomultiplier tube), Ge (germanium), InGaAs (indium gallium arsenide) or other (specify)]
- **(23)** *Apodization type:* mathematical technique used to reduce or remove side lobes. Apodization type includes, e.g., Boxcar, Happ-Genzel, Norton-Beer (weak, medium, strong), triangular, or none (Example: Norton-Beer weak)
- **(24)** *Scans:* number of scans used to acquire spectrum (Example: 120)
- **(25)** *Instrument purge:* dry air/gas instrument purge used to minimize effects of CO2, water vapor in spectrum. In format: Y or N, name of purge gas (Example: Y, dry air)
- **(26)** *Spectral range:* data collection range in wavenumbers (cm-1) (Example: 4000-625 cm-1)
- **(27)** *Resolution:* measure of how well closely-spaced peaks are differentiated in spectrum. Resolution of spectrum as measured in wavenumbers (1/cm), not of JCAMP file. For IR, 4 cm-1 or better, 8 cm-1 minimum recommended. (Example: 4 1/cm)
- **(28)** *CO2 correction:* removal of spectral bands attributed to CO2, Y or N. (Example: N)
- **(29)** *Baseline correction:* flattening of baseline, Y or N [fluorescence correction (70) is noted separately]
- **(30)** *Other data processing:* data manipulation such as spectral subtraction, smoothing, deconvolution, transformations, and others (not baseline, CO2, fluorescence, and cosmic ray removal). (Example 1: Kramers-Kronig transformation; Example 2: none)
- **(31)** *Mode:* data collection mode: tran (transmission) or refl (reflectance) for IR, scat (scatter) for Raman.
- **(32)** *Accessories:* name and model of accessories, such as ATR (attenuated total reflectance), BC (beam condenser), DRIFT (diffuse reflectance), FO (fiber optic probe), GA (grazing angle), MICR (microscope), SR (spectral reflectance), sample spinner, or other (specify). If accessory has different detector from spectrometer, specify. (Example 1: (MICR) microscope, Thermo Continuum, MCTA; Example 2: (MICR) microscope, Bruker Optics Senterra, CCD)
- **(33)** *Sample support:* support used to hold sample during analysis. Sample mount or mounting medium, such as AgCl (silver chloride), AgBr (silver bromide), Ag colloid (silver colloid), BaF2 (barium fluoride), CaF2 (cadmium fluoride), CdTe (cadmium telluride), CsI (cesium iodide), diamond, Ge (germanium), glass slide, KBr (potassium bromide), KRS5 (thallium bromo-iodide), NaCl (sodium chloride), Nujol, Si (silicon), SiC (silicon carbide), SEM carbon tape, ZnS (zinc sulfide), ZnSe (zinc selenide), or other (specify). (Example 1: glass slide; Example 2: single Spectra-Tech diamond cell)
- **(34)** *Sample preparation:* description of how sample was prepared for analysis: bulk, cast film, extract, neat, filtrate, ground, mull, powder mix, pressed pellet, thin section, water droplet, or other (specify). (Example1: ground with KBr; Example 2: dispersed in collodion on glass slide)
- **(35)** *Pathlength:* pathlength in centimeters (cm).
- **(36)** *Pressure:* sample pressure during data acquisition, if significantly different from atmospheric, in appropriate units, such as kPa, mmHg, torr.
- **(37)** *Temperature:* sample temperature, during data acquisition, in degrees C (Celsius), if significantly different from room temperature.
- **(38)** *CAS name:* Chemical Abstracts Service name. Name based on naming convention as described in Appendix IV of the 1985 CAS Index Guide. Greek Letters are spelled out, standard ASCII capitals are used for small capitals, superscripts are indicated by prefixes / and ^. Examples can be found in Chemical Abstracts indices or Merck Index. (Example CAS name for Toluidine Red: PR3: 1-[4-methyl-2-nitrophenylazo]-2-naphthol)
- **(39)** *Common name(s):* common/generic name(s) for sample material. (Example 1: vermilion; Example 2: cinnabar) In IRUG JCAMP-DX files, multiple names are entered on separate lines.
- **(40)** *Trade name(s):* brand/proprietary/commercial product name(s) of sample material (Example: Paraloid B-72)
- **(41)** *Chemical name(s):* chemical/scientific name(s) for sample material. May include biological classification(s), such as genus and species. (Example 1: Mercuric sulfide; Example 2, multiple chemical names: methyl palmitate, palmitic acid methyl ester, hexadecanoic methyl ester)
- **(42)** *Molecular formula:* molecular formula for a sample substance consistent with the relative molecular mass. Element arrangement: C, H, then remaining elements in alphabetical order with spaces after each single element and \* for dots. First letter of each symbol is capitalized; second letter is lower case. Sub and superscripts terminated by the next non-digit. For dot-disconnected formulas (hydrates, etc.), fragments are represented in above order with dot represented by \*. Isotopic mass specified by a leading superscript. D and

T may be used for deuterium and tritium, respectively. (Example 1, calcium carbonate: C Ca O3; Example 2, gypsum: Ca O4 S \*H4 O2; Example 3, acetic acid: C2H4O2 or C2 H4 O2; Example 4, chromic acetate monohydrate: C6 H9 Cr O6 \* H2 O; Example 5, water, mass 17 oxygen: H2^17O)

- **(43)** *Structural Formula:* condensed chemical formula showing structural arrangement of bonds as a typographic description in text line. Parentheses indicate multiple identical groups, attachment to nearest non-hydrogen atom on left within formula, or to atom on right at start of formula. All atoms are shown, including hydrogen. [Example 1: CaCO3; Example 2: CaSO4\*2H2O; Example 3: (CH3)2CHOH)]
- **(44)** *CAS registry no:* Chemical Abstracts Service Registry number. Unique accession number assigned by the Chemical Abstracts Service division of the American Chemical Society. CAS Registry numbers are assigned to every uniquely identifiable substance, sequential and have no chemical significance. CAS Registry Numbers for many compounds can be found in Chemical Abstracts indices, Merck Index, or CAS On-Line. (Example: 1344-48-5)
- **(45)** *Wiswesser line notation:* notation containing structural formulas expressed as precise and concise character strings; letter symbols denote functional groups and numbers express lengths of chains and sizes of rings. Insert where available. (See Smith, G. E. The Wisswesser Line-Formula Chemical Notation. New York: McGraw-Hill, 1968.) (Example: T3OTJ B1G)
- **(46)** *Beilstein Lawson no:* structural formula clustering code based on Beilstein system. (Example: 142785) For specifics see: Lawson, Alexander J. "Structure Graphics In: Pointers to Beilstein Out." Graphics for Chemical Structures: Integration with Text and Data. Washington, DC: American Chemical Society, 1987. 80-87.
- **(47)** *MP:* melting point in degrees C (Celsius) designated as measured or literature; assumed to be at standard pressure unless otherwise indicated. Cite literature reference in the MLA (Modern Language Association) format. Go to http://easybib.com/ for open access formatting software. (Example: 210 degrees C, measured)
- **(48)** *BP:* boiling point in degrees C (Celsius) followed by pressure in mm Hg, if not one atmosphere. Designate as measured or literature with source, if known. Cite literature reference in the MLA (Modern Language Association) format. Go to http://easybib.com/ for open access formatting software. [Example 1: 64.7 degrees C, literature, The Merck Index 11th Ed., # 5868, Merck & Co., Inc., NJ, 1989, p. 939; Example 2: 34.8 degrees C at 60 mm Hg (measured)]
- **(49)** *Refractive index:* ratio (n) of velocity of specific wavelength of light in vacuum to its velocity in sample medium. Provide value, measured at 20 degrees C using sodium (Na) D reference line; designate value as measured or literature. Cite literature reference in the MLA (Modern Language Association) format. Go to http://easybib.com/ for open access formatting software. (Example: n=3.02 NaD20, literature)
- **(50)** *Density:* mass per unit volume expressed as grams per cubic centimeter (g/cc) at 20 degrees C (Celsius) (Example: 8.1 g/cc).
- **(51)** *MW:* molecular weight (unitless relative molecular mass). (Example: 232.655)
- **(52)** *Concentrations:* list of names of known components and impurities, their concentrations, and units in the following format: name of each component, concentration and units. [Example: (N1, C1, U1), (N2, C2, U2), where N=name, C=concentration and U=units of concentration].
- **(53)** *State:* physical state of sample: solid, liquid, or gas (Example: solid)
- **(54)** *Form:* form of sample analyzed, such as chunk, emulsion, flake, fiber, paste, powder, sheet, etc. (Example: powder)
- **(55)** *Cross reference to additional spectra:* cross reference to related spectra/data on a same sample. Spectra acquired under different conditions, e.g., data type (Raman vs. IR), excitation source (1064 nm vs. 785 nm), accessory (diffuse reflectance vs. grazing angle), polarization (none vs. 45 degrees CCW), sample temperature (room vs. 50 degrees C). In each case, corresponding IRUG spectral filenames should be entered.
- **(56)** *Literature reference:* reference to literature citing spectrum or spectrum details or information about sample material. To be cited in the MLA (Modern Language Association) format. Go to<http://easybib.com/> for open access formatting software. (Example 1: Frost, R. J., Wayde N. Martens, and Theo, J. Kloprogge. "Raman Spectroscopic Study of Cinnabar (HgS), Realgar (As4S4), and Orpiment (As2S3) at 298 and 77K." Neues Jahrbuch Fuer Mineralogie, Monatshefte 10 (2002): 469-80.)
- **(57)** *Other analytical methods:* supplemental methods used to analyze sample, such as: AA (atomic absorption), AES (Auger electron spectroscopy), EDS (energy dispersive spectroscopy), EPMA (electron probe

microanalysis), FLM (fluorescence light microscopy), Fourier transform Infrared Spectroscopy (FTIR), FT-Raman (Fourier transform Raman spectroscopy), GC (gas chromatography), GC-IR (gas chromatography – infrared spectroscopy), GC-MS (gas chromatography mass spectrometry), ICP (inductively coupled plasma analysis) , ICP-MS (Inductively coupled plasma mass spectrometry), LC-MS (liquid chromatography mass spectrometry), PAGE, PLM (polarized light microscopy), Py-GCMS (pyrolysis gas chromatography mass spectrometry), Raman (Raman spectroscopy/micro spectroscopy), RP-HPLC (reverse phase high performance liquid chromatography), SEM (scanning electron microscopy), SERS (surface enhanced Raman spectroscopy), SIMS (secondary ion mass spectrometry), TLC (thin layer chromatography), VLM (visible light microscopy), XANES (X-ray absorption near edge structure analysis), XRD (x-ray diffraction), XRF (x-ray fluorescence), or other (specify). (Example: SEM-EDS)

- **(58)** *Sample source 1:* name of primary source of sample, such as a manufacturer, supplier, collector, locality, mine, site, art object/artifact, etc. Some samples may have up to 3 different historical sources: mine/manufacturer, original museum collection and secondary (or current) museum collection. These should be entered as Sample Source 1, 2 and 3, with the oldest known source entered as Source 1, etc. (Example: pigment sample manufactured by C. Roberson & Co. that became part of the Forbes Pigment Collection at the Fogg Art Museum, and later part of the Forbes Pigment Collection subset at the Museum of Fine Arts, Boston. In this case: Sample source 1: C. Roberson & Co.; Sample source 2: Forbes Pigment Collection, Fogg Art Museum; Sample source 3: Forbes Pigment Collection, Museum of Fine Arts, Boston). If from art object/artifact, indicate name of artist and title of object in that order as sample source. (Example: Paul Cezanne, The Balcony) If only one source is known, enter as Source 1.
- **(59)** *Source location 1***:** location of Sample Source 1 given as full address or city/town, region, state, country. (Example: Sample Source 1: Long Acre, London, UK)
- **(60)** *Sample identifier 1:* alpha and/or numeric designation or unique identifier for sample material usually assigned by sample source, e.g., catalogue #, CI #, collection # or other #, such as Forbes pigment #, Sigma catalogue #, etc. Provide up to three, if applicable, each corresponding to a particular material source and enter as Sample Identifier 1, 2 and 3. (Examples: Sample identifier 1: Roberson 1923, Sample identifier 2: Forbes pigment 121, Sample identifier 3: MFAB #31)
- **(61)** *Sample source 2:* see Sample source 1 (58) for definition and format but provide name of secondary source. (Example: Sample Source 2: Forbes Pigment Collection, Fogg Art Museum, now Harvard Art Museums)
- **(62)** *Source location 2:* see Source Location 1 (59) for definition and format but provide information for location of secondary source. (Example: Sample Source 2: 32 Quincy Street, Cambridge, MA, US)
- **(63)** *Sample identifier 2:* see Sample Identifier 1 (60), for definition and format but provide information for secondary source. (Example: Forbes pigment 121)
- **(64)** *Sample source 3:* see Sample source 1 (58) for definition and format but provide name of tertiary source. (Example: Sample Source 3: Forbes Pigment Collection, Museum of Fine Arts Boston)
- **(65) Source location 3:** see Source location 1 (59) for definition and format but provide information for location of tertiary source. (Example: Sample Source 3: 465 Huntington Avenue, Boston, MA, US)
- **(66)** *Sample identifier 3:* see Sample Identifier 1 (60), for definition and format but provide information for tertiary source. (Example: MFAB #31)
- **(67)** *Color:* color of sample analyzed. (Example1: red; Example 2: blue, medium, opaque)
- **(68)** *Age:* approximate age of material given in years; year of acquisition, purchase, manufacture, or synthesis; aging history, if known. (Example 1: 50 years; Example 2: 20 years, at least; Example 3: 1990, acquired; Example 4: 1991, synthesized, 20 years, naturally aged; Example 5: unknown)
- **(69)** *IRUG material class:* general category used by IRUG to classify (type) a spectrum. There are 11 Material Classes: carbohydrates (CB); glasses (GL); minerals, pigments, and corrosion products (MP); mixtures (MX); natural resins (NR); oils and fats (OF); organic pigments and dyes (OD); proteins (PR); synthetic resins (SR); unclassified materials (UC); and waxes (WX). (Example: ##\$IRUG MATERIALS CLASS=MP)
- **(70)** *Sample type:* designation of sample as from a reference material or an art object/artifact (Example 1: reference material; Example 2: art object/artifact)
- **(71)** *Spectrometer class:* dispersive (spectrograph with gratings/prisms) or FT (Fourier Transform) with interferometer. (Example 1, for IR: FT; Example 2, for Raman: dispersive)
- **(72)** *Excitation source:* excitation source (laser line) wavelength in nanometers (nm). (Example: 785 nm)
- **(73)** *Power:* power incident on sample (not of source) in milliwatts (mW) (Example: 18.7 mW)
- **(74)** *Accumulations:* number of accumulations used (co-added) to produce spectrum. (Example: 10)
- **(75)** *Calibration:* standards used to calibrate system (wavelength/intensity), such as white light, tungstenhalogen, atomic line, single band silicon, single band diamond, multiband Neon, shott glass, other (specify), or none. (Example: shott glass and Ne lamp anchored to 4-acetamidophenol)
- **(76)** *Data collection type:* Raman acquisition mode, static or scanned (Example: scanned)
- **(77)** *Integration time:* integration (dwell) time in seconds (sec) (Example: 50 sec)
- **(78)** *Other detector parameters:* other detector parameters.
- **(79)** *Fluorescence correction:* mathematical correction, such as subtracted shifted fluorescence removal, fluorescence subtraction, concave rubber band, or other, for broad fluorescence emission caused by Raman scattering close to an electronic transition. In format: Y or N. (Example: Y)
- **(80)** *Cosmic ray removal:* filtering of spectral artifacts (spikes/peaks) in Raman spectrum produced by cosmic rays rather than Raman emissions. In format: Y or N. (Example: N)
- **(81)** *Detector binning:* reduction of CCD associated noise by pixel addition or grouping. In format: Y or N. (Example: N)
- **(82)** *Objective magnification:* collecting lens magnification (Example: 50x)
- **(83)** *Numerical aperture:* numerical aperture of collecting lens (Example: 0.75)
- **(84)** *Working distance:* distance between objective lens and sample given in microns or mm. (Example: 0.38 mm)
- **(85)** *Spot size:* laser spot diameter (nm) as determined by laser wavelength and microscope objective. Laser spot diameter = 1.22 (λ)/NA, where λ=wavelength, NA= numerical aperture. (Example: 721 nm)
- **(86)** *Confocal:* use of confocal optical arrangement. In format: Y or N. (Example: N)
- **(87)** *Angle:* collecting angle of scattered radiation, in degrees (Example 1: 90 degrees, Example 2: 180 degrees backscattered)
- **(88)** *Polarization:* Y or N for polarization of incident/excitation radiation with degrees and orientation followed by Y or N for polarization of scattered radiation with degrees and orientation (Example: incident, Y, 45 degrees CCW, scattered, N)
- **(89)** *Filters:* optical filters used to prevent stray light from reaching spectrometer/detector, such as edge (long or short pass), notch, or laser line. (Example 1: holographic notch; Example 2: dielectric edge)
- **(90)** *Cut-off frequency:* low frequency cut-off in cm-1 (1/cm) (Example: 70 1/cm)
- **(91)** *Grating type:* type of grating, reflection, such as holographically recorded diffraction grating (HRDG), classically ruled mechanical grating (CRMG); or transmission, such as holographic or interference photosensitive film. (Example 1: reflection, ruled; Example 2: reflection, holographic)
- **(92)** *Grating density:* line density of grating in dispersive Raman instrument. In format: lines per mm (lines/mm). Typical values from 300 lines/mm (low resolution) to 1800 lines/mm (high resolution). (Example: 1200 lines/mm)
- **(93)** *Laser defocus:* defocusing of laser. In format: Y or N (FT Raman only)
- **(94)** *Other:* extra IRUG field for miscellaneous information or future use. (Example: Translated from Renishaw WiRE 2.0 format to raw JCAMP-DX with Thermo Nicolet Omnic 6.0)
- **(95)** *Orientation:* orientation of sample (a, b, c, alpha, beta, gamma)

#### *For comments:*

**##=:** data label flag with null label indicating long comment with descriptive information that does not fit conveniently into any other LDR. Comment may continue for more than one line.

*\$\$:* prefix used to insert short comment at any point in a line; may continue only to the end of line.

## **Attachment 3a - General Format for Infrared IRUG JCAMP-DX Spectral Files**

Numbers in brackets refer to terms (fields) defined in the **Key to Fields for IRUG JCAMP-DX Spectral Files** (Attachments 2a-b)

**##TITLE=**[IRUG filename (0)] [common/trade/chemical names (39, 40, 41)]; [sample source 1, 2 or 3 (58, 61 or 64)]; [source location 1, 2 or 3 (59, 62 or 65)]; [sample identifier 1, 2 or 3 (60, 63, or 66)]; [ORIGINATING INSTITUTION ACRONYM (2)]; [mode (31)]

**##JCAMP DX=**[JCAMP version # and software version # (17)]

**##DATA TYPE=**[data type(18)]

**##APPLICATION=**[application (19)]

**##ORIGIN=**institution: [originating institution name (1)]; address: [originating institution address (3)]; analyst(s): [analyst(s) name(s) (4)]; tel: [analyst telephone (5)]; fax: [analyst fax (6)]; email: [analyst email (7)]; submitter: [submitter name (8)], institution: [submitter institution name (9)]; tel: [submitter telephone (10)]; fax: [submitter fax (11)]; email: [submitter email (12)]

**##OWNER=**SPECTRUM COPYRIGHT (C) [year YYYY] BY [originating institution name (1)]

DATABASE COPYRIGHT (C) [year YYYY] BY Infrared and Raman Users Group (IRUG) (on separate lines) **##\$LICENSE=**By accepting this database user agrees to be bound by the terms of the IRUG user's license. Any reference written/oral made to this file must include accreditation to BOTH the originating individual/institution and IRUG. Contributor agrees to be bound by the terms of the IRUG contributor's license.

**##\$INSTITUTION FILE NAME=**[originating institution filename (13)]

**##DATE=**[date YY/MM/DD (14)]

**##LONGDATE=**[longdate YYYY/MM/DD (15)]

**##TIME=**[time HR:MIN:SEC (16)]

**##SPECTROMETER/DATA SYSTEM=**spectrometer: [spectrometer manufacturer and model (20)]; software: [instrument software version and release (21)]; detector: [detector type (22)]; class: spectrometer class (71) **##INSTRUMENT PARAMETERS=**apodization: [apodization type (23)]; scans: [scans (24)]; purge: [instrument purge Y/N, purge gas (25)]; range: [spectral range 1/cm (26)]

**##RESOLUTION=**[resolution 1/cm (27)]

**##DATA PROCESSING=**CO2 corr.: [CO2 correction Y/N (28)]; baseline corr.: [baseline correction Y/N (29)]; [other data processing (30)]; further data processing information may automatically be inserted by JCAMP converter **##SAMPLE DESCRIPTION=**mode: [mode (31)]; accessories: [accessories (32)]; support: [sample support (33)] **##SAMPLING PROCEDURE=**mode: [mode (31)]; prep: [sample preparation (34)]

**##PATHLENGTH=**[pathlength cm (35)]

**##PRESSURE=**[pressure (36)]

**##TEMPERATURE=**[temperature degrees C (37)]

**##CAS NAME=**[CAS name (38)]

**##NAMES=**[common name (39)]

[trade name (40)]

[chemical name (41)] (each name on separate lines)

**##MOLFORM=**[molecular formula (42)]

**##\$STRUCTFORM=**[structural formula (43)]

**##CAS REGISTRY No=**[CAS registry no (44)]

**##WISWESSER=**[Wiswesser line notation (45)]

**##BEILSTEIN LAWSON No=**[Beilstein Lawson no (46)] **##MP=**[MP degrees C (47)] **##BP=**[BP degrees C (48) ] **##REFRACTIVE INDEX=**[refractive index (49)] **##DENSITY=**[density g/cc (50)] **##MW=**[molecular weight (51)] **##CONCENTRATIONS=**[concentrations (52)] **##STATE=**state: [physical state (53)]; form: [form (54)] **##CROSS REFERENCE=**[cross reference to additional spectra (55)] **##\$LITERATURE REFERENCE=**[literature reference (56)] **##\$OTHER ANALYTICAL METHODS=**[other analytical methods (57)] **##= ##\$SAMPLE SOURCE 1=**[sample source 1 (58)] **##\$SOURCE LOCATION 1=**[source location 1 (59)] **##\$SAMPLE IDENTIFIER 1=**[sample identifier 1 (60)] **##\$SAMPLE SOURCE 2=**[sample source 2 (61)] **##\$SOURCE LOCATION 2=**[source location 2 (62)] **##\$SAMPLE IDENTIFIER 2=**[sample identifier 2 (63)] **##\$SAMPLE SOURCE 3=**[sample source 3 (64)] **##\$SOURCE LOCATION 3=**[source location 3 (65)] **##\$SAMPLE IDENTIFIER 3=**[sample identifier 3 (66)] **##\$COLOR=**[color (67)] **##\$AGE=**[age (68)] **##\$IRUG MATERIAL CLASS=**[IRUG material class (69)] **##\$OTHER=**sample type: [sample type (70); other: [other (94)] **##= ##DELTAX=**[automatically inserted **##XUNITS=**[automatically inserted] **##YUNITS=**[automatically inserted] **##FIRSTX=**[automatically inserted] **##LASTX=**[automatically inserted] **##FIRSTY=**[automatically inserted] **##MAXX=**[automatically inserted] **##MINX=**[automatically inserted] **##MAXY=**[automatically inserted] **##MINY=**[automatically inserted] **##XFACTOR=**[automatically inserted] **##YFACTOR=**[automatically inserted] **##NPOINTS=**[automatically inserted] **##XYDATA=**[automatically inserted]

**##END=**[automatically inserted]

## **Attachment 3b - General Format for Raman IRUG JCAMP-DX Spectral Files**

Numbers in brackets refer to terms (fields) defined in the **Key to Fields for IRUG JCAMP-DX Spectral Files** (Attachments 2a-b)

**##TITLE=**[IRUG filename (0)] [common/trade/chemical names (39, 40, 41)]; [sample source 1, 2 or 3 (58, 61 or 64)]; [source location 1, 2 or 3 (59, 62 or 65)]; [sample identifier 1, 2 or 3 (60, 63, or 66)]; [ORIGINATING INSTITUTION ACRONYM (2)]; [mode (31)]

**##JCAMP DX=**[JCAMP version # and software version # (17)]

**##DATA TYPE=**[data type(18)]

**##APPLICATION=**[application (19)]

**##ORIGIN=**institution: [originating institution name (1)]; address: [originating institution address (3)]; analyst(s): [analyst(s) name(s) (4)]; tel: [analyst telephone (5)]; fax: [analyst fax (6)]; email: [analyst email (7)]; submitter: [submitter name (8)], institution: [submitter institution name (9)]; tel: [submitter telephone (10)]; fax: [submitter fax (11)]; email: [submitter email (12)]

**##OWNER=**SPECTRUM COPYRIGHT (C) [year YYYY] BY [originating institution name (1)]

DATABASE COPYRIGHT (C) [year YYYY] BY Infrared and Raman Users Group (IRUG) (on separate lines) **##\$LICENSE=**By accepting this database user agrees to be bound by the terms of the IRUG user's license. Any reference written/oral made to this file must include accreditation to BOTH the originating individual/institution and IRUG. Contributor agrees to be bound by the terms of the IRUG contributor's license.

**##\$INSTITUTION FILE NAME=**[originating institution filename (13)]

**##DATE=**[date YY/MM/DD (14)]

**##LONGDATE=**[longdate YYYY/MM/DD (15)]

**##TIME=**[time HR:MIN:SEC (16)]

**##SPECTROMETER/DATA SYSTEM=**spectrometer: [spectrometer manufacturer and model (20)]; software: [instrument software version and release (21)]; detector: [detector type (22)]; class: [spectrometer class (71)] **##INSTRUMENT PARAMETERS=**apodization: [apodization type (23)]; accumulations: [accumulations (74)]; purge: [instrument purge Y/N, purge gas (25)]; range: [spectral range 1/cm (26)]; source: [excitation source nm (72)]; power: [power mW (73)]; calibration: [calibration (75)]; data collection: [data collection type (76)]; integration time: [integration time sec (77)]; other detector parameters: [other detector parameters (78)] **##RESOLUTION=**[resolution 1/cm (27)]

**##DATA PROCESSING=**baseline corr.: [baseline correction Y/N (29)]; fluorescence corr.: [fluorescence correction Y/N (79)]; cosmic ray removal: [cosmic ray removal Y/N (80)]; detector binning: [detector binning Y/N (81)]; other data processing: [other data processing (30)]; further data processing information may automatically be inserted by JCAMP converter

**##SAMPLE DESCRIPTION=**mode: [mode (31)]; accessories: [accessories (32)]; support: [sample support (33)]; objective magnification: [objective magnification x (82)]; numerical aperture: [numerical aperture (83)]; working distance: [working distance micron or mm (84)]; spot size: [spot size sq. micron or sq. mm (85)]; confocal: [confocal Y/N (86)]; angle: [angle degrees (87)]; polarization: [polarization Y/N (88)]; filters: [filters (89)]; cut-off freq.: [cutoff frequency 1/cm (90)]; grating type: [grating type (91)]; grating density: [grating density lines/mm (92)] ; laser defocus: [laser defocus Y/N (93)]

**##SAMPLING PROCEDURE=**mode: [mode (31)]; prep: [sample preparation (34)]; orientation: [orientation (95)] **##PATHLENGTH=**[pathlength cm (35)]

**##PRESSURE=**[pressure (36)]

**##TEMPERATURE=**[temperature degrees C (37)]

**##CAS NAME=**[CAS name (38)]

**##NAMES=**[common name (39)]

[trade name (40)]

[chemical name (41)] (each name on separate lines)

**##MOLFORM=**[molecular formula (42)] **##\$STRUCTFORM=**[structural formula (43)] **##CAS REGISTRY No=**[CAS registry no (44)] **##WISWESSER=**[Wiswesser line notation (45)] **##BEILSTEIN LAWSON No=**[Beilstein Lawson no (46)] **##MP=**[MP degrees C (47)] **##BP=**[BP degrees C (48) ] **##REFRACTIVE INDEX=**[refractive index (49)] **##DENSITY=**[density g/cc (50)] **##MW=**[molecular weight (51)] **##CONCENTRATIONS=**[concentrations (52)] **##STATE=**state: [physical state (53)]; form: [form (54)] **##CROSS REFERENCE=**[cross reference to additional spectra (55)] **##\$LITERATURE REFERENCE=**[literature reference (56)] **##\$OTHER ANALYTICAL METHODS=**[other analytical methods (57)] **##\$SAMPLE SOURCE 1=**[sample source 1 (58)] **##\$SOURCE LOCATION 1=**[source location 1 (59)] **##\$SAMPLE IDENTIFIER 1=**[sample identifier 1 (60)] **##\$SAMPLE SOURCE 2=**[sample source 2 (61)] **##\$SOURCE LOCATION 2=**[source location 2 (62)] **##\$SAMPLE IDENTIFIER 2=**[sample identifier 2 (63)] **##\$SAMPLE SOURCE 3=**[sample source 3 (64)] **##\$SOURCE LOCATION 3=**[source location 3 (65)] **##\$SAMPLE IDENTIFIER 3=**[sample identifier 3 (66)] **##\$COLOR=**[color (67)] **##\$AGE=**[age (68)] **##\$IRUG MATERIAL CLASS=**[IRUG material class (69)] **##\$OTHER=** sample type: [sample type (70); other: [other (94)] **##= ##DELTAX=**[automatically inserted **##XUNITS=**[automatically inserted] **##YUNITS=**[automatically inserted] **##FIRSTX=**[automatically inserted] **##LASTX=**[automatically inserted] **##FIRSTY=**[automatically inserted] **##MAXX=**[automatically inserted] **##MINX=**[automatically inserted] **##MAXY=**[automatically inserted] **##MINY=**[automatically inserted] **##XFACTOR=**[automatically inserted] **##YFACTOR=**[automatically inserted] **##NPOINTS=**[automatically inserted] **##XYDATA=**[automatically inserted **##END=**[automatically inserted]

# **Attachment 4 - IRUG Spectrum Submission Form Fields**

Information requested for IR and Raman submissions is listed below. Terms (fields) are defined in the **Key for IRUG JCAMP-DX Spectral Files,** Attachments 2a-b. Actual IR & Raman submission forms are on www.irug.org.

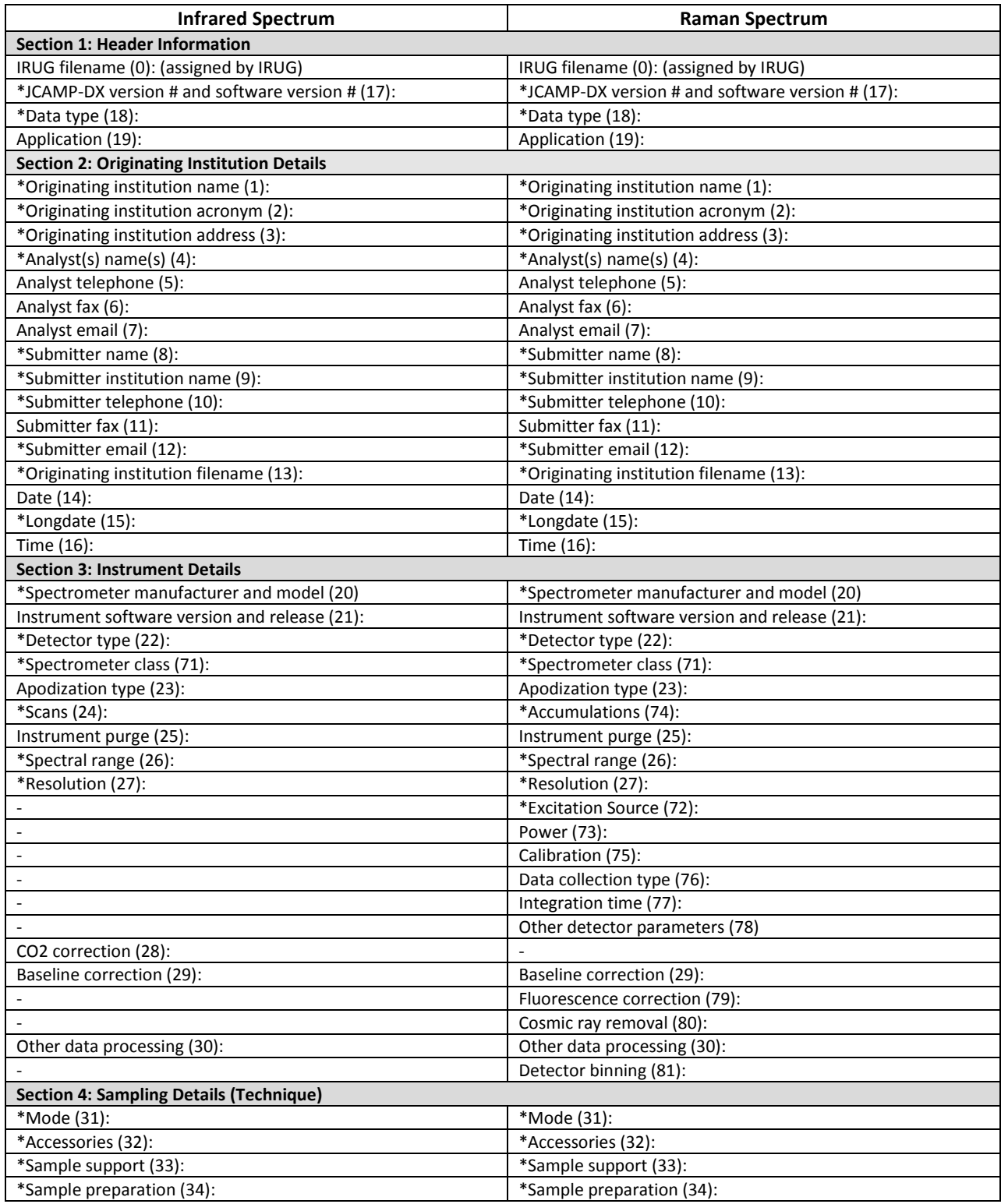

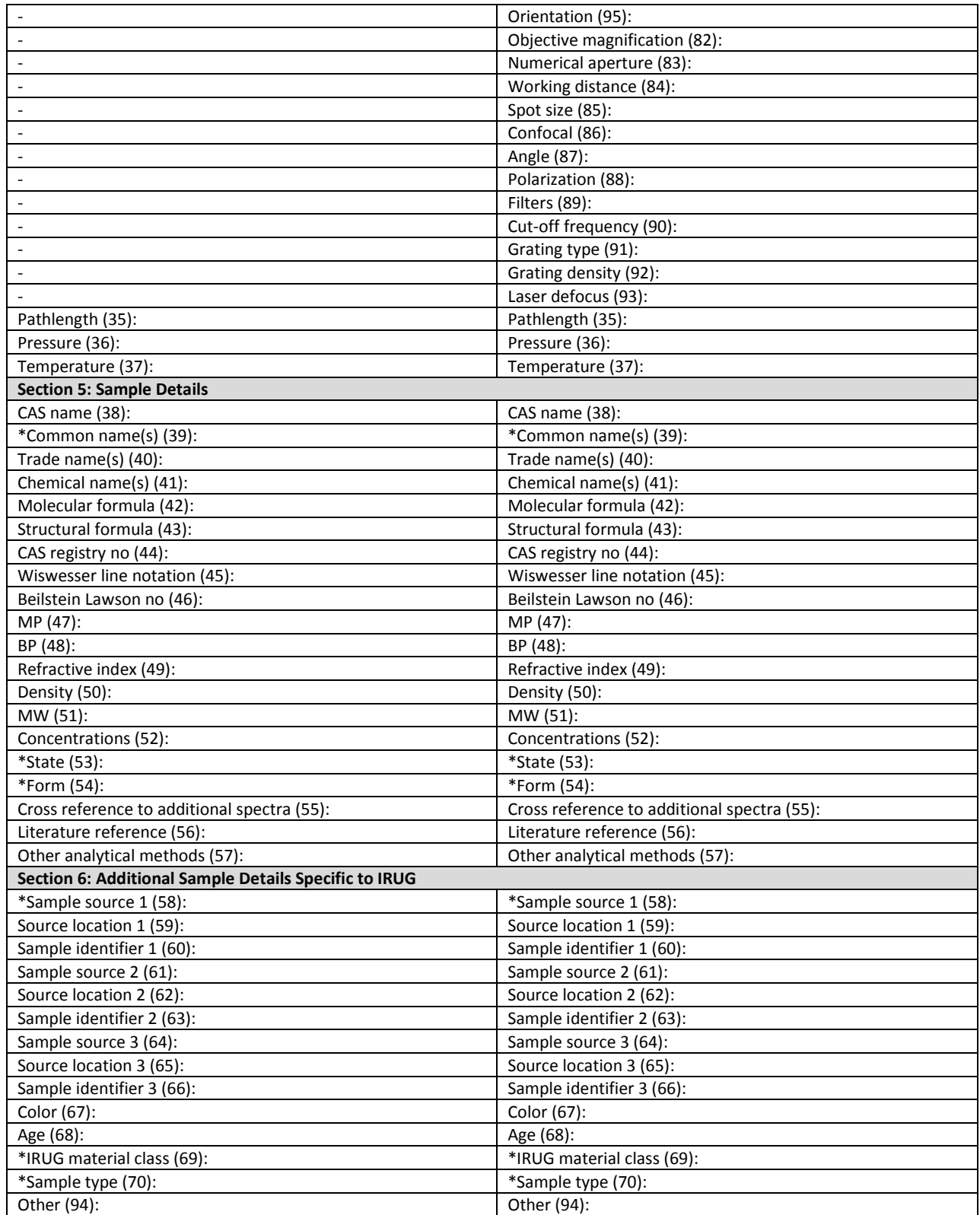

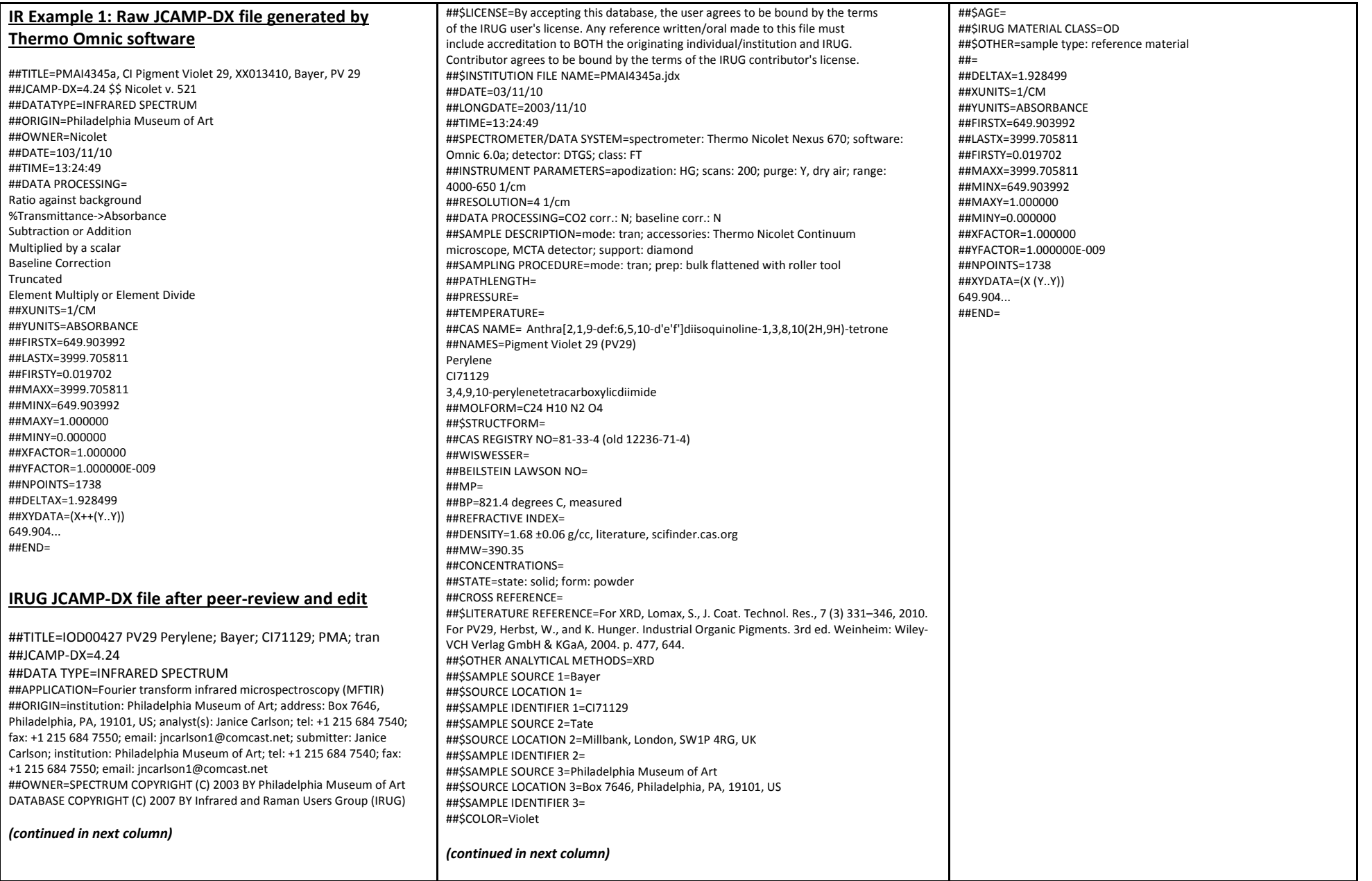

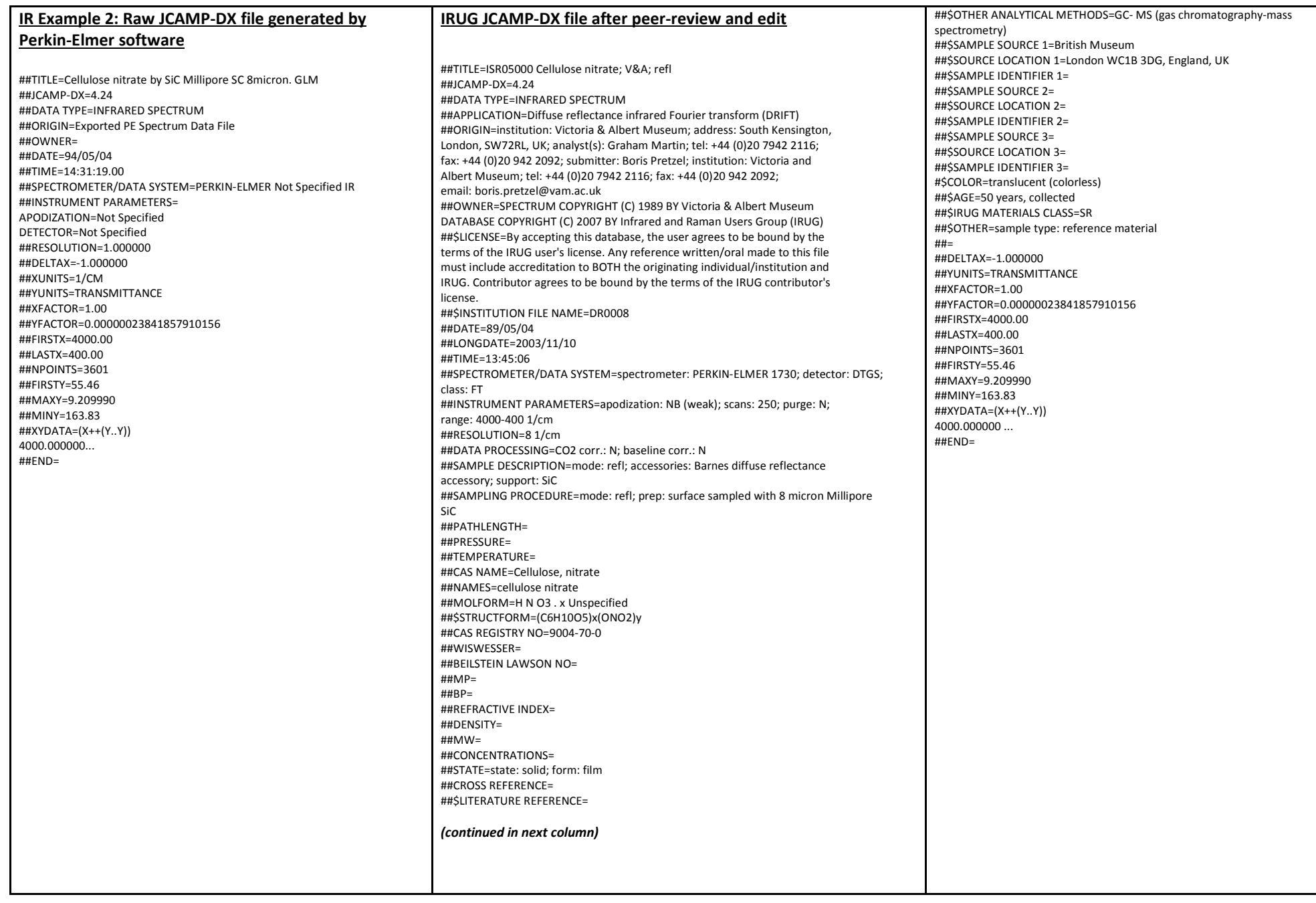

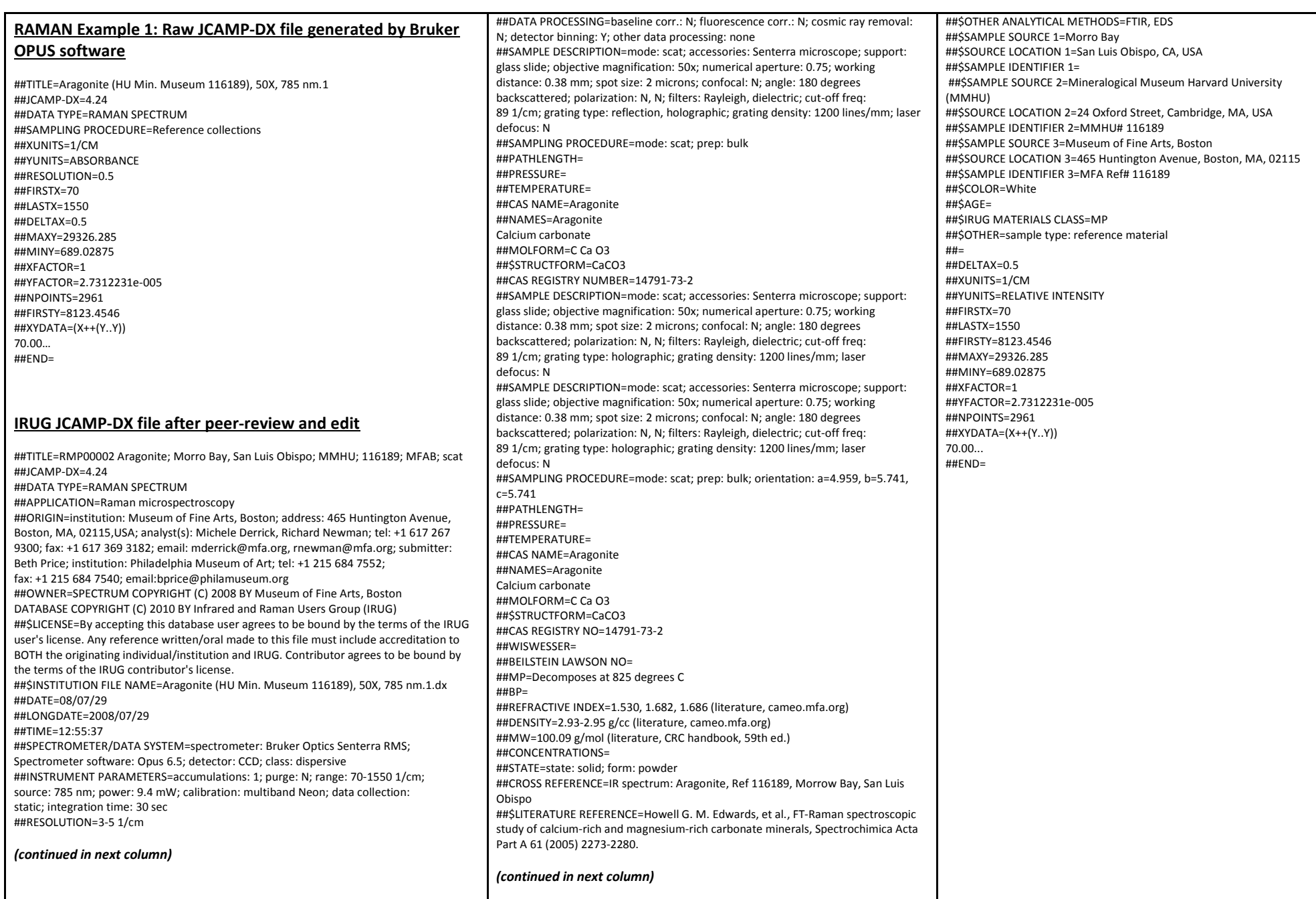

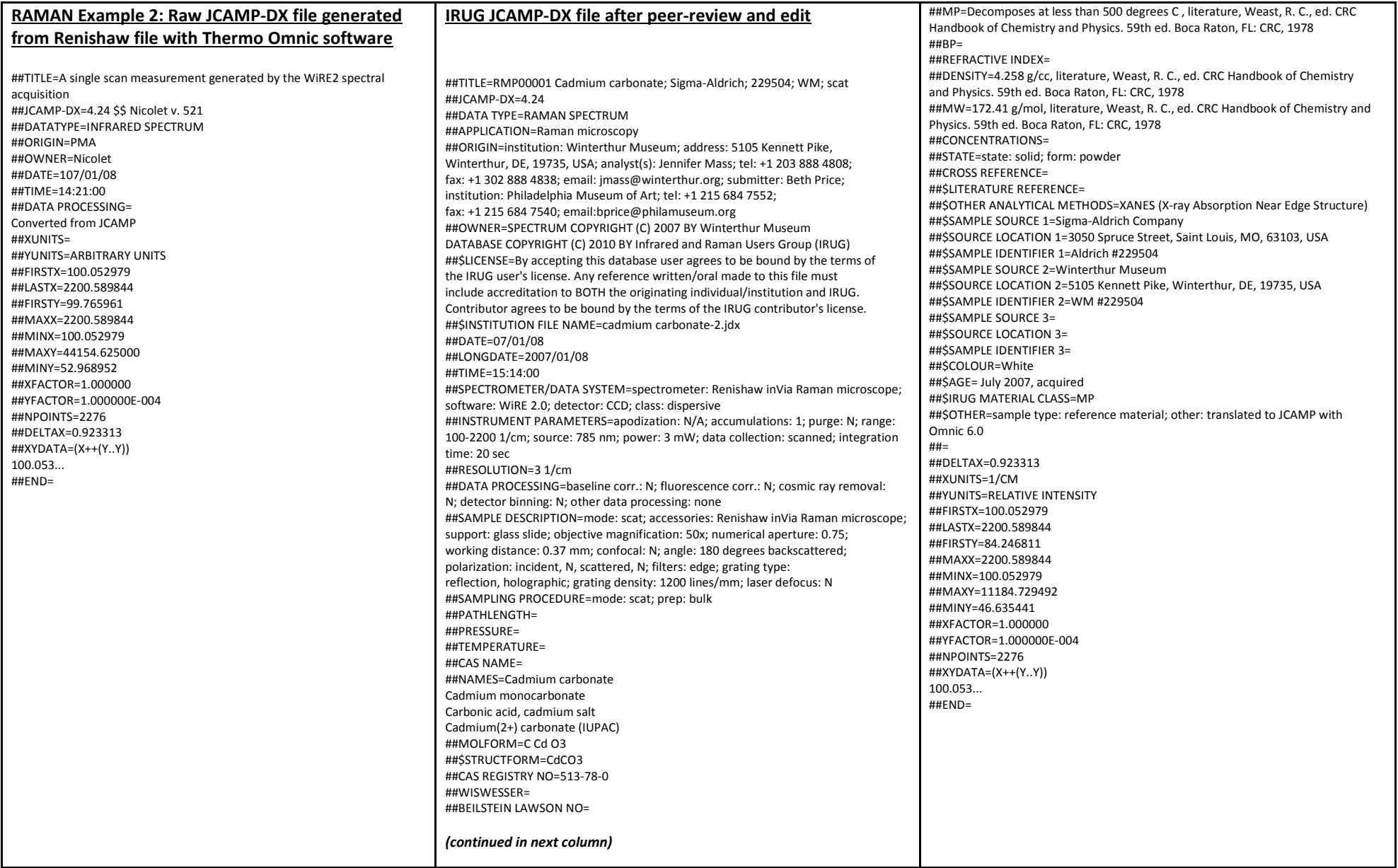